# CS193X: Web Programming Fundamentals

Spring 2017

Victoria Kirst (vrk@stanford.edu)

# Schedule

#### **Today:**

- More custom events
- this and bind() revisited
- First-class functions

#### **Friday:**

- Asynchronous JavaScript
- fetch
- Promises

#### Victoria moved Office Hours to Monday/Fridays for the rest of the quarter!

## Today: Open your mind

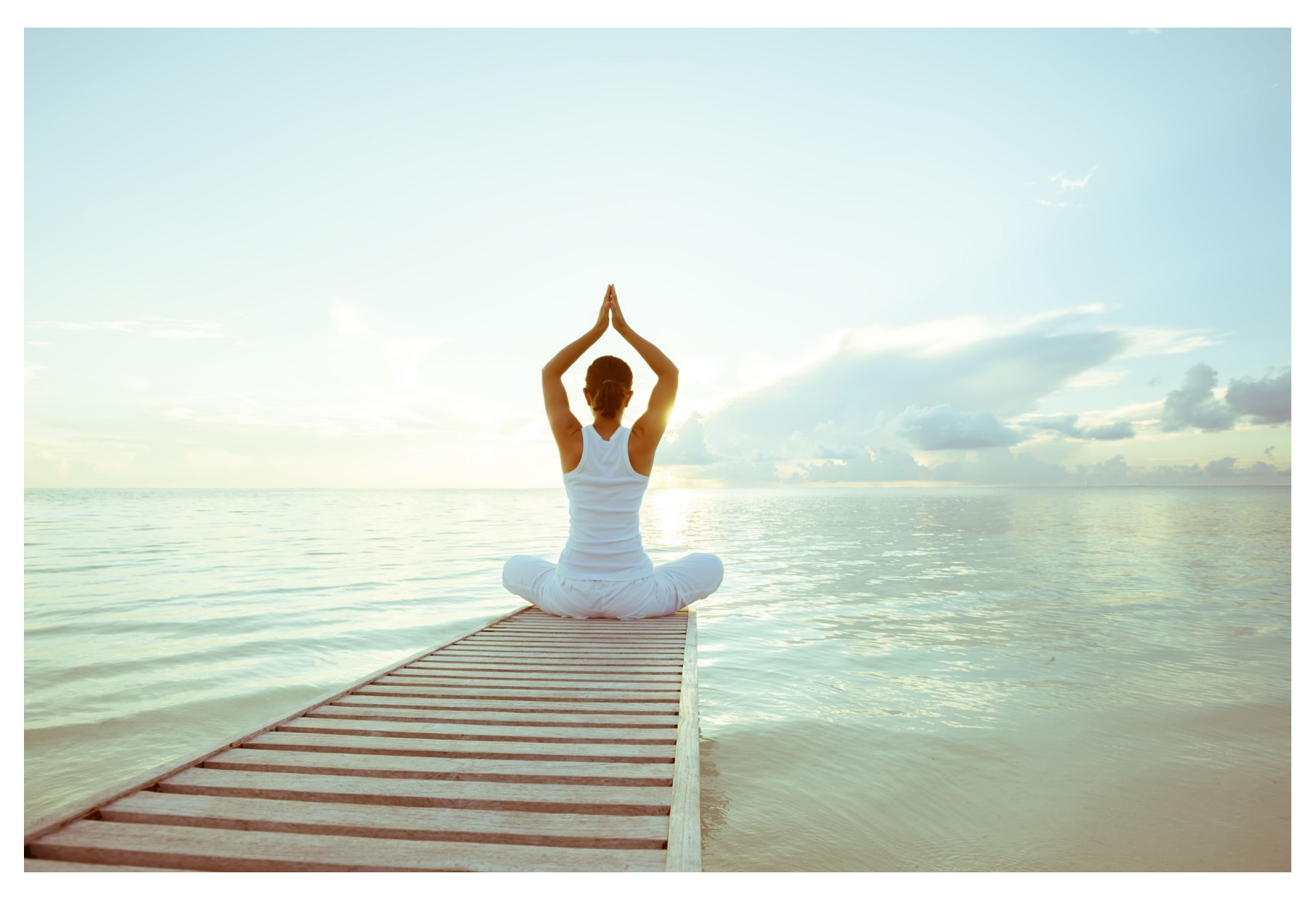

# Open your mind

The next few lectures are probably the most conceptually difficult in the entire quarter.

We are going to be exploring a few ways in which JavaScript is **very, very different** from other programming languages you know.

We will likely push on your understanding of how programming languages work!

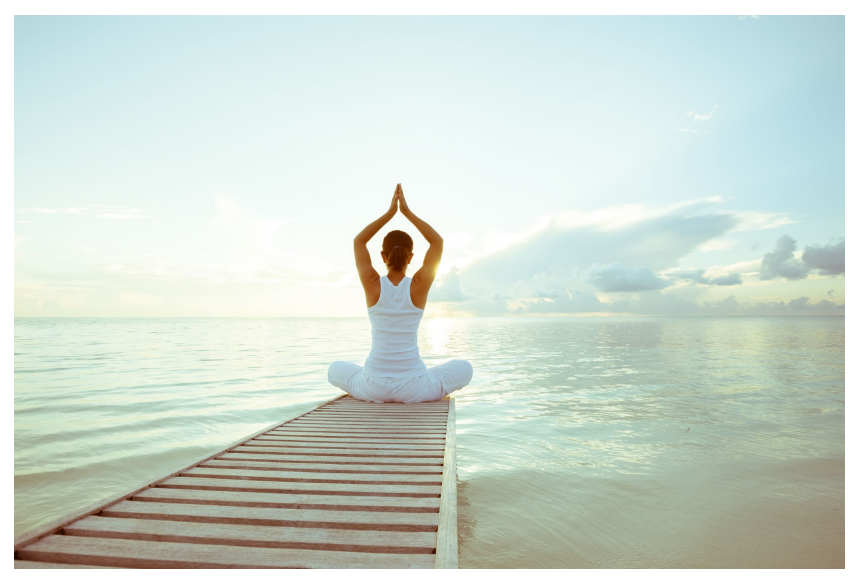

#### But first, a review of ES6 classes

# Example: Buttons

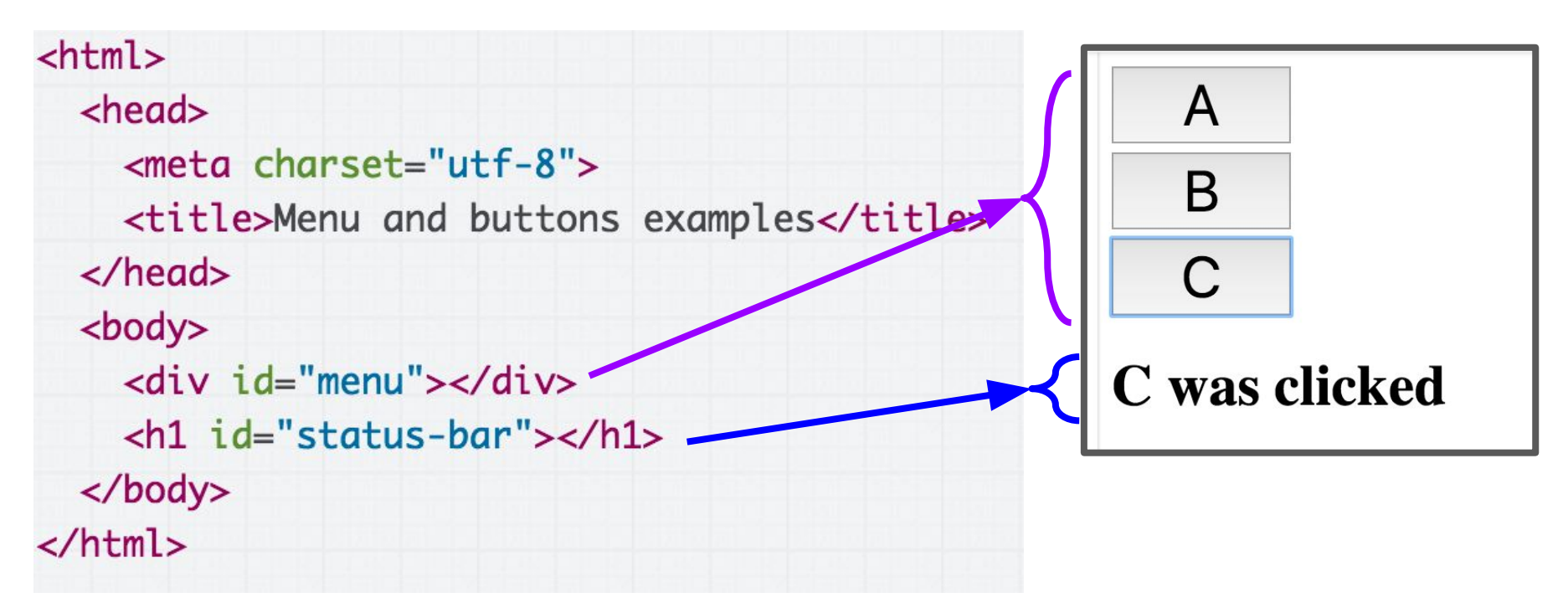

We want to:

- Fill the  $\langle \text{div} \text{ id} = "$  menu"> $\langle \text{div} \rangle$  with buttons A, B, and C
- Update the  $\langle h1 \rangle$  with the button that was clicked
- [Live example](https://codepen.io/bee-arcade/live/b0ae765cc6ccf3187c03afda2b2e085c)

```
class Button \{constructor(containerElement, text) {
    this.containerElement = containerElement;const button = document.createElement('button');
    button.textContent = text;
    this.containerElement.append(button);
 \mathcal{F}}
const buttonContainer = document.querySelector('#menu');
const button1 = new Button(buttonContainer, 'A');
const button2 = new Button(buttonContainer, 'B');
const button3 = new Button(buttonContainer, 'C);
```
First step: Create a Button class and create three Buttons. [\(CodePen](https://codepen.io/bee-arcade/pen/713c9d676251dd8f43b13ca8cf2df160?editors=1010))

# Click handler for Button

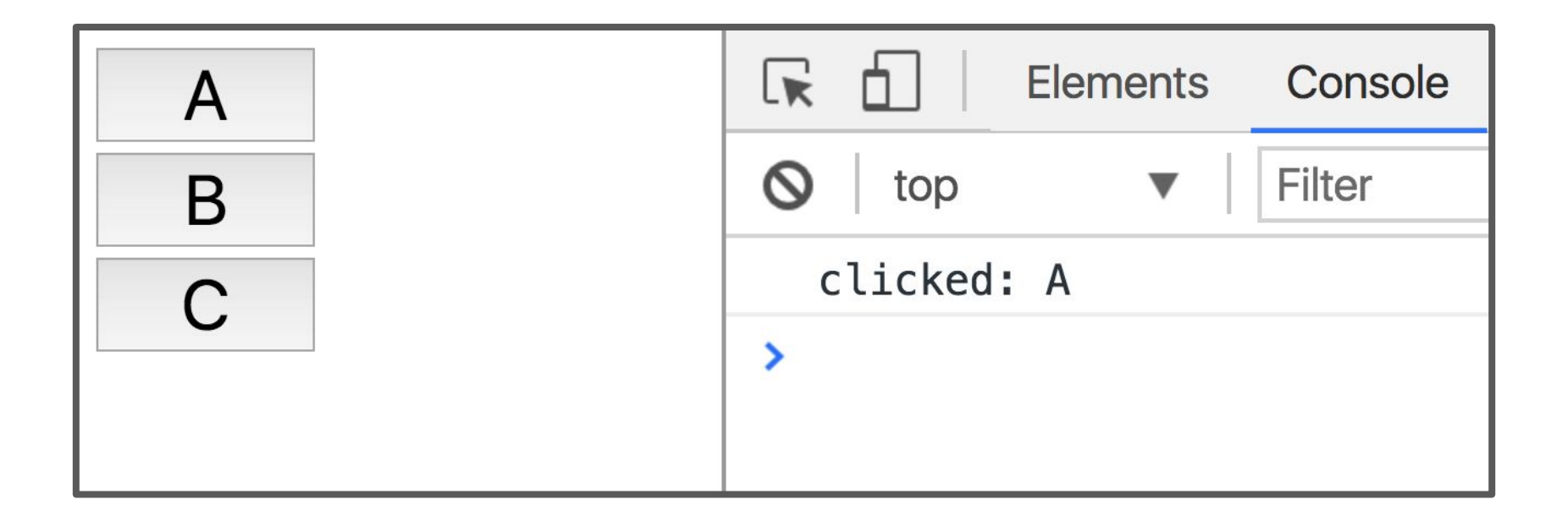

Let's make it so that every time we click a button, we print out which button was clicked in the console. ([Live](https://codepen.io/bee-arcade/live/3635971ec4c5a8caa97d262922e5bc89))

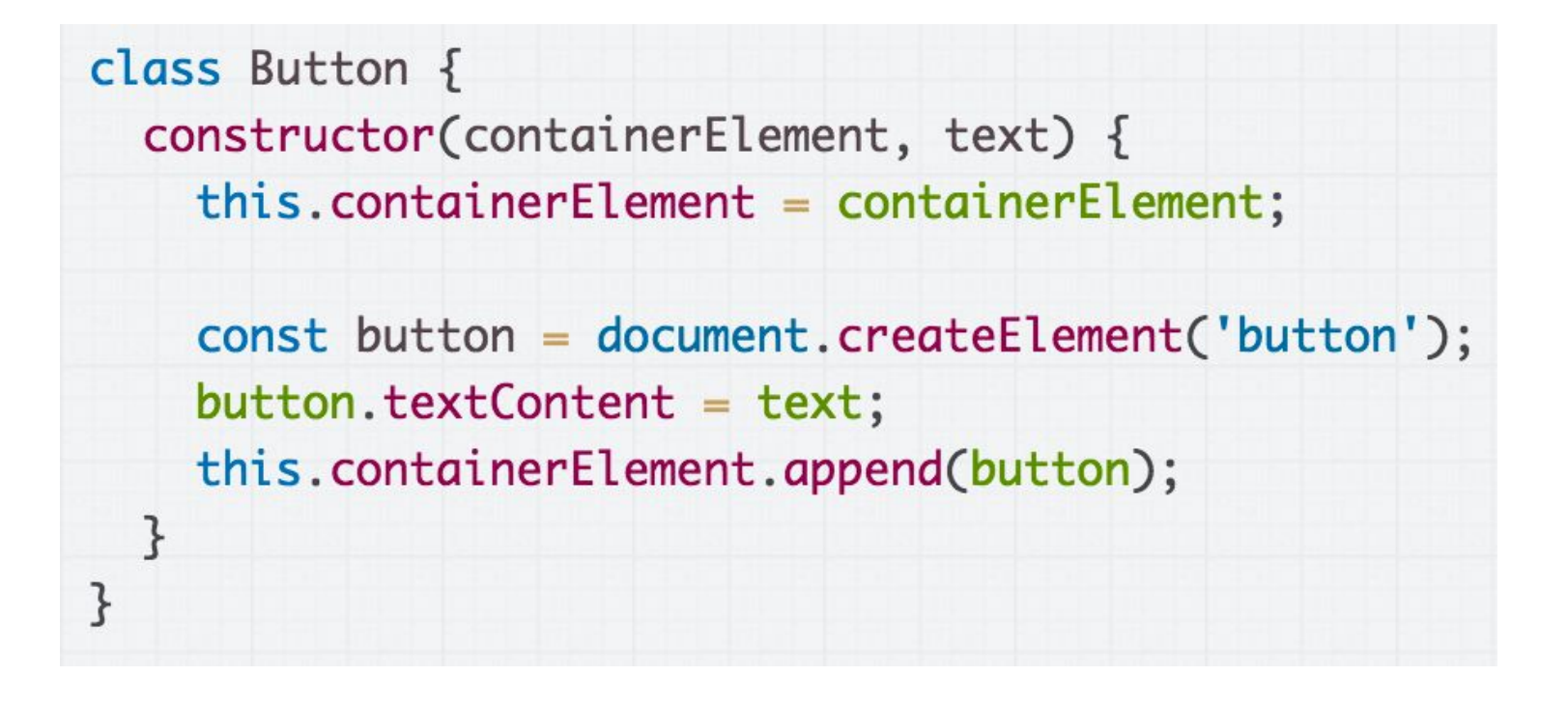

Starting with this definition of Button...

```
class Button \{constructor(containerElement, text) {
    this. containerElement = containerElement;this.text = text;
```

```
const button = document.createElement('button');
button.textContent = text;button.addEventListener('click', this.onClick);
this.containerElement.append(button);
```

```
\mathcal{F}
```

```
onClick() \{console.log('clicked: ' + this.text);
  \mathcal{F}}
```
An initial attempt might look like this. ([CodePen\)](https://codepen.io/bee-arcade/pen/8d2f166e69166dc9af1051f64437c959?editors=1010)

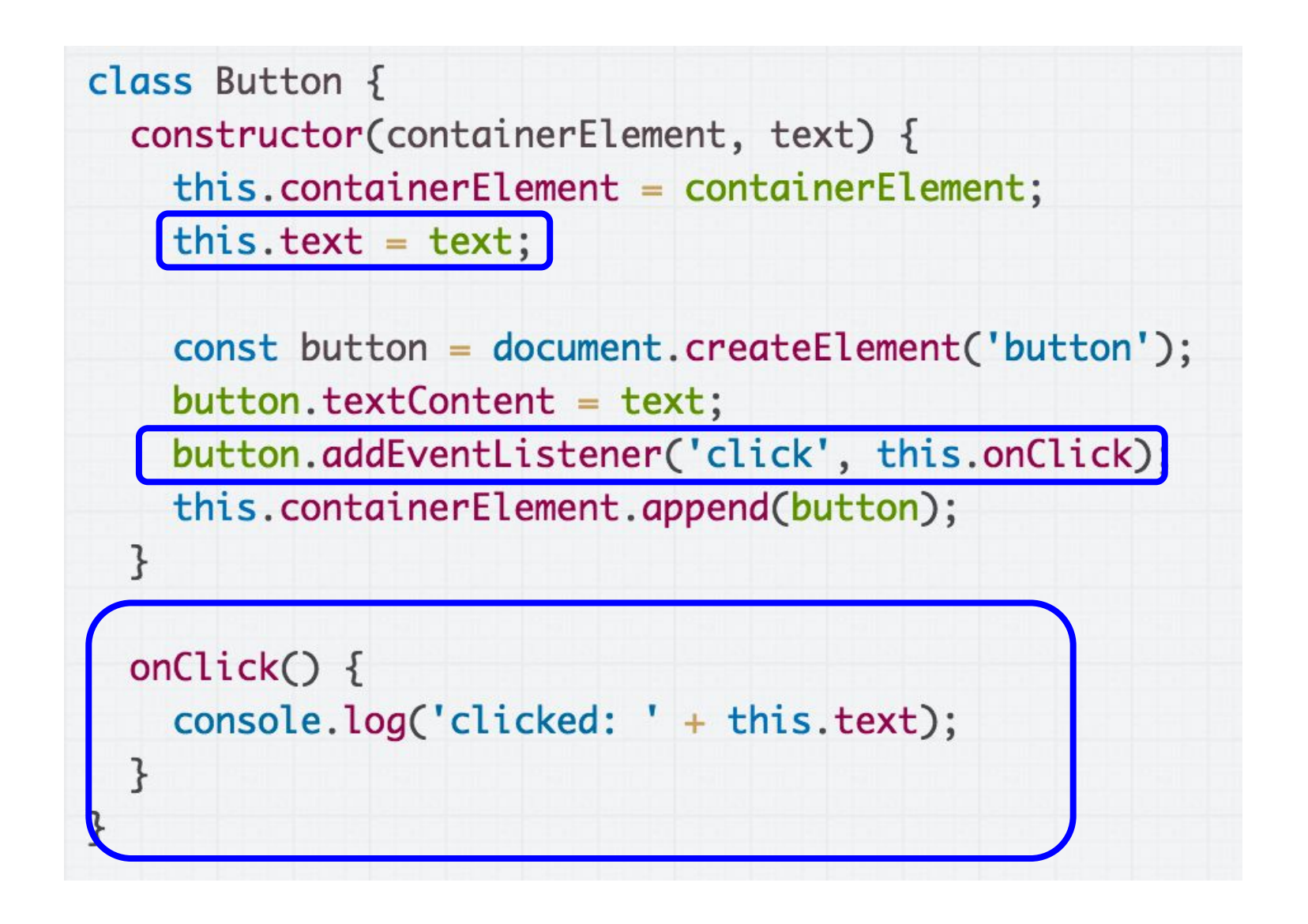

An initial attempt might look like this. ([CodePen\)](https://codepen.io/bee-arcade/pen/8d2f166e69166dc9af1051f64437c959?editors=1010)

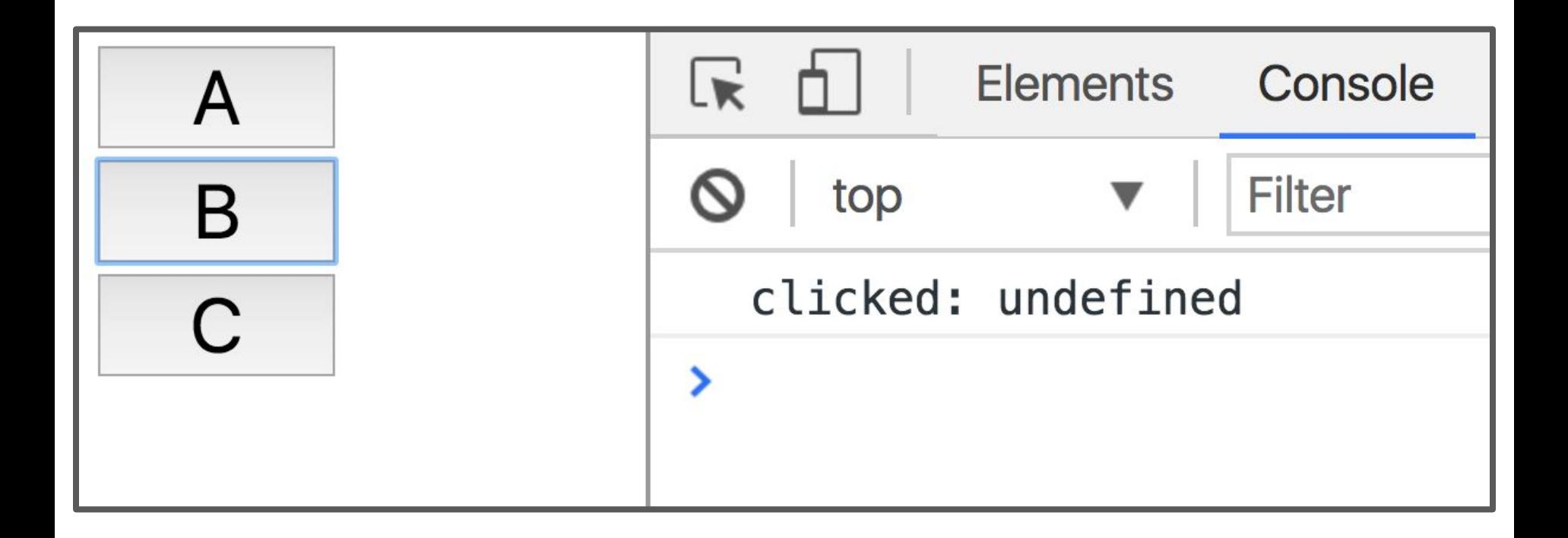

But when we run it, that gives us "clicked: undefined" ([CodePen\)](https://codepen.io/bee-arcade/pen/8d2f166e69166dc9af1051f64437c959?editors=1010) **Why?**

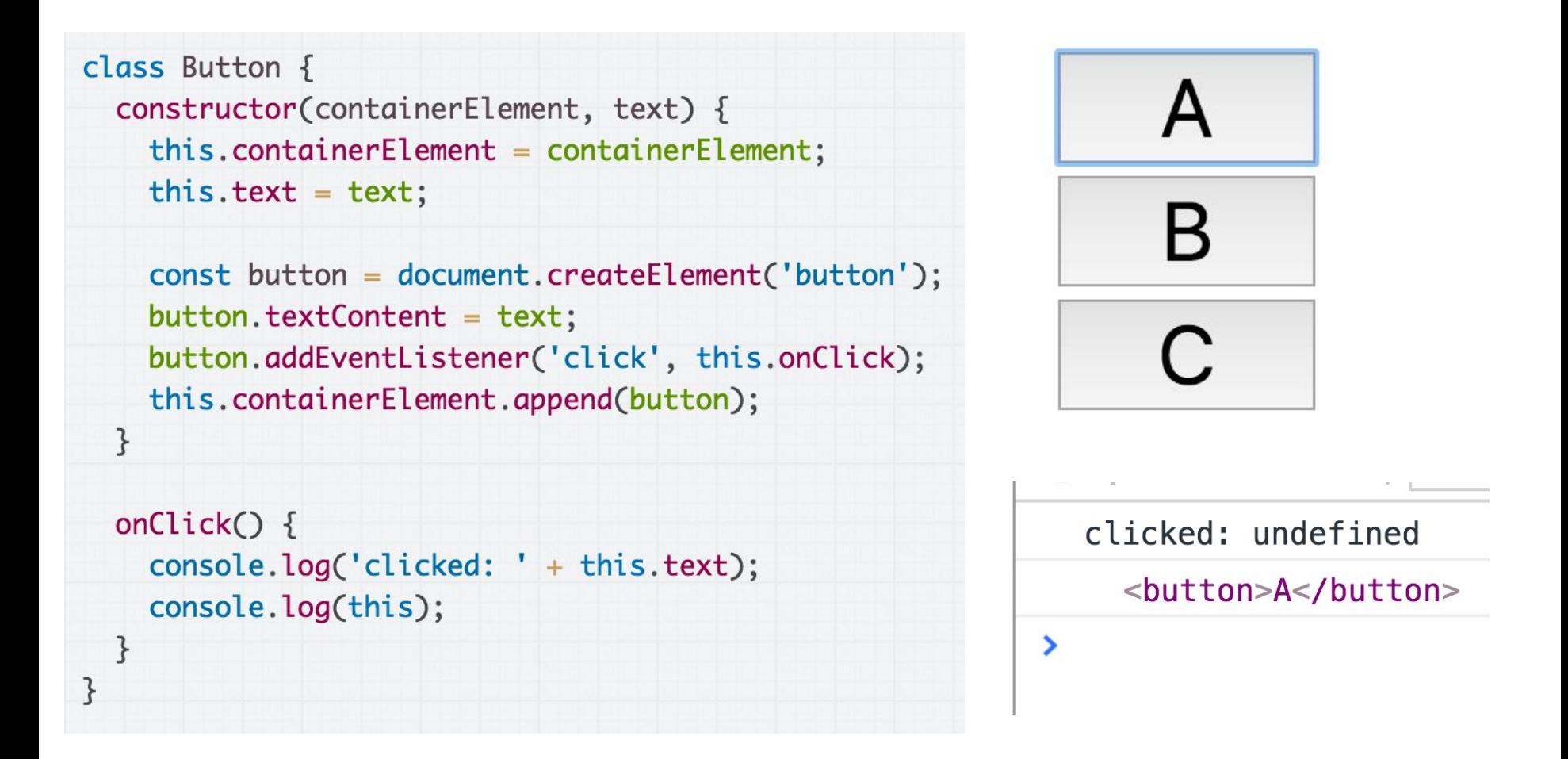

That's because the value of this in onClick is not the Button object; it is the <br/>button> element to which we've attached the onClick event handler.

#### What?!?

#### this in JavaScript

#### this in the constructor

class Point { constructor(x, y) { this. $x = x;$ this. $y = y;$  $\}$ }

In the constructor of a class, this refers to the new object that is being created.

That's the same meaning as this in Java or  $C_{++}$ .

#### this in the constructor

```
// Java
public class Point {
  public Point(int x, int y) {
    this.x = x;this.y = y;\}public int x;
  public int y;
\mathbf{r}
```
Here's roughly the equivalent code in Java. this refers to the new object that is being created.

#### in Java

```
// Java
public class Point {
  String to String () {
    return this.x + ", " + this.y;
  \}}
```
In Java, this always refers to the new instance being created, no matter what method you're calling it from, or how that method is invoked.

#### this in JavaScript

```
class Point {
  toString() \{return this.x + ", " + this.y;
  \}\}
```
But in JavaScript, this can have a different meaning if used outside of the constructor, depending on the **context** in which the function is called.

## this in JavaScript

```
toString() \{return this.x + ", " + this.y;
\}
```
In JavaScript, this is:

- A implicit **parameter** that is passed to **every JavaScript function**, including functions not defined in a class!
- The value of the this parameter changes depending on how it is called.

#### this in addEventListener

```
function onClick() {
  console.log('Clicked!');
  console.log(this);
\}
```

```
const button = document.querySelector('button');
button.addEventListener('click', onClick);
```
When used in an event handler, this is set to the **element to** which that the event was added. [\(mdn](https://developer.mozilla.org/en-US/docs/Web/JavaScript/Reference/Operators/this#As_a_DOM_event_handler) / [CodePen](https://codepen.io/bee-arcade/pen/cafeec100be0b575b9c078bc4df5657c?editors=1111) / [live\)](https://codepen.io/bee-arcade/live/cafeec100be0b575b9c078bc4df5657c)

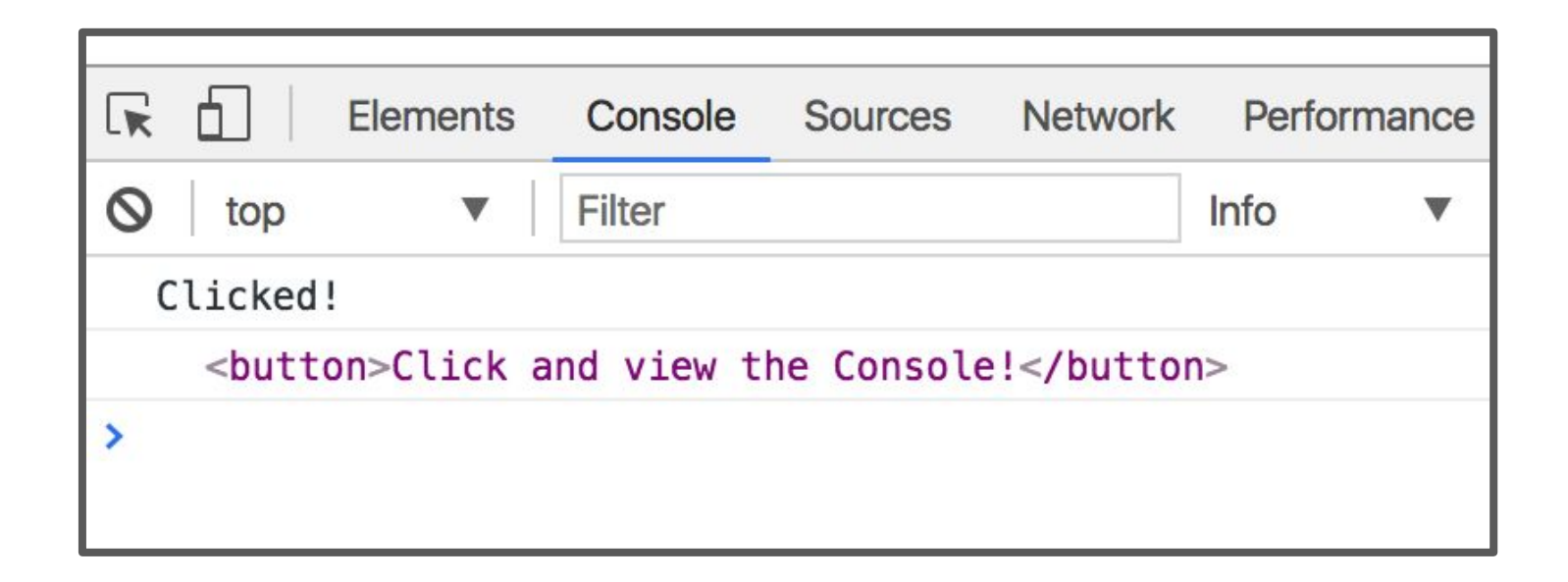

```
function onClick() {
  console.log('Clicked!');
  console.log(this);
}
const button = document.querySelector('button');
button.addEventListener('click', onClick);
```
#### In onClick, this refers to <br/>button> because it onClick was invoked by addEventListener.

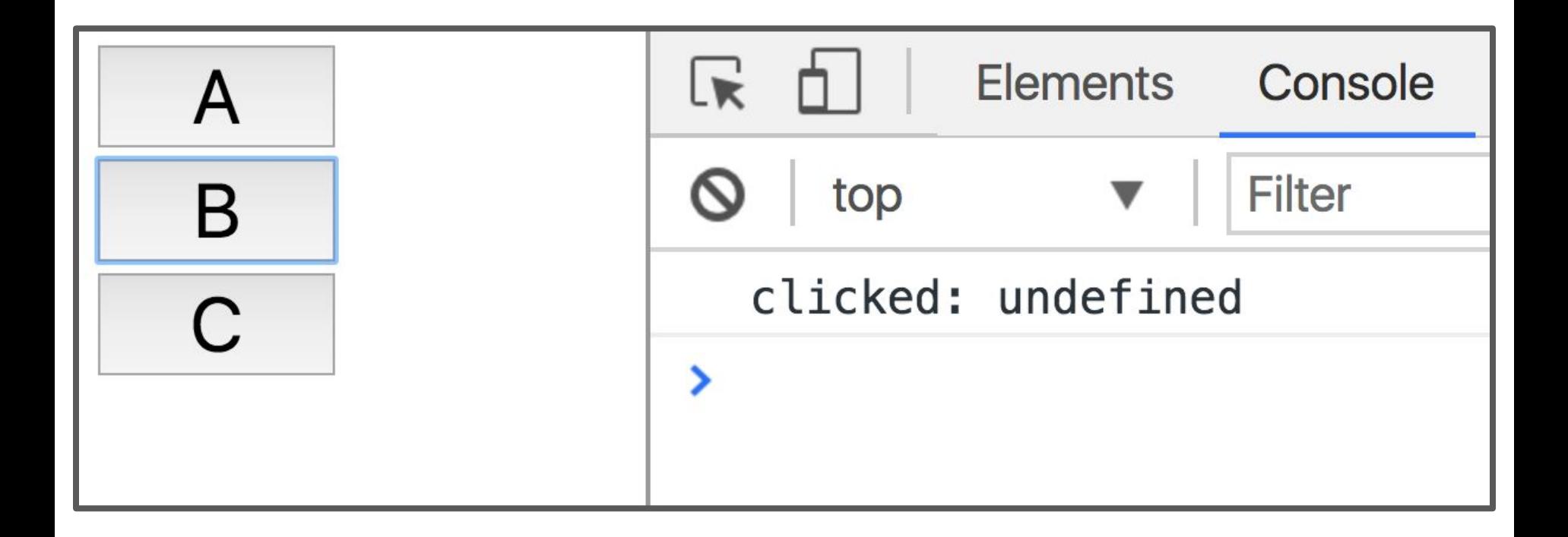

Let's revisit our undefined text... [\(CodePen](https://codepen.io/bee-arcade/pen/8d2f166e69166dc9af1051f64437c959?editors=1010))

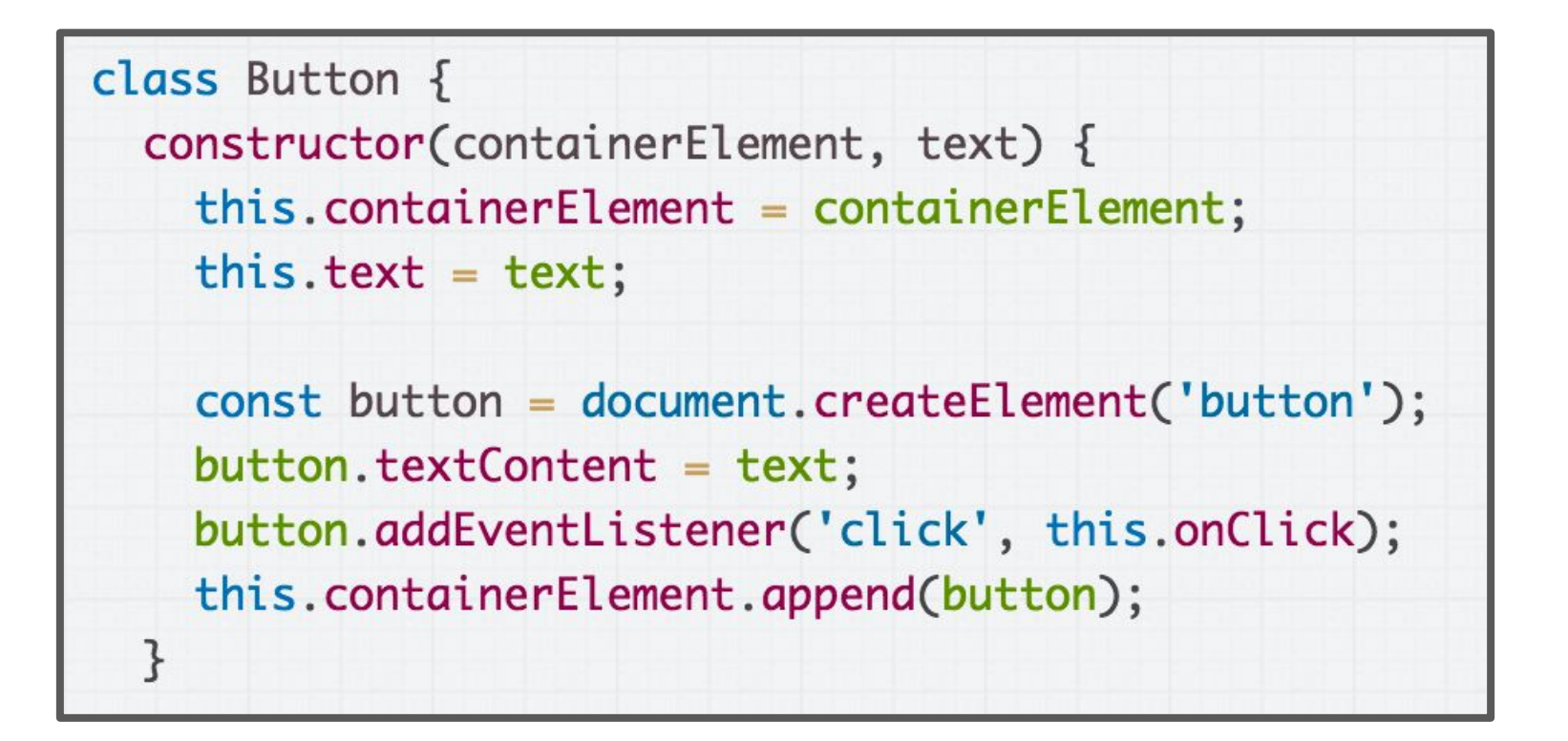

In the constructor, this refers to the new object we're creating. No problems here.

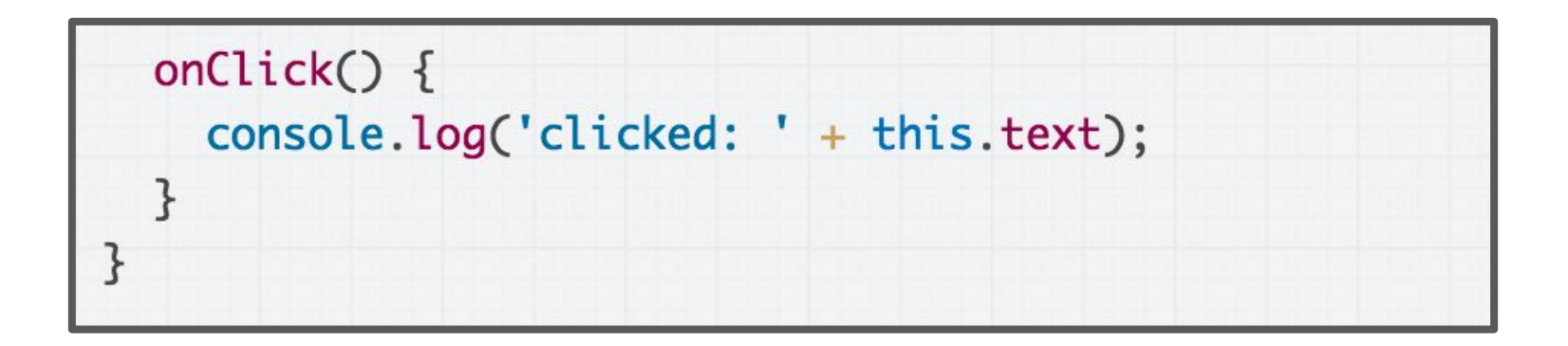

But in onClick, this will mean something different depending on how the function is called.

That is because we are using this in a function that is not a constructor.

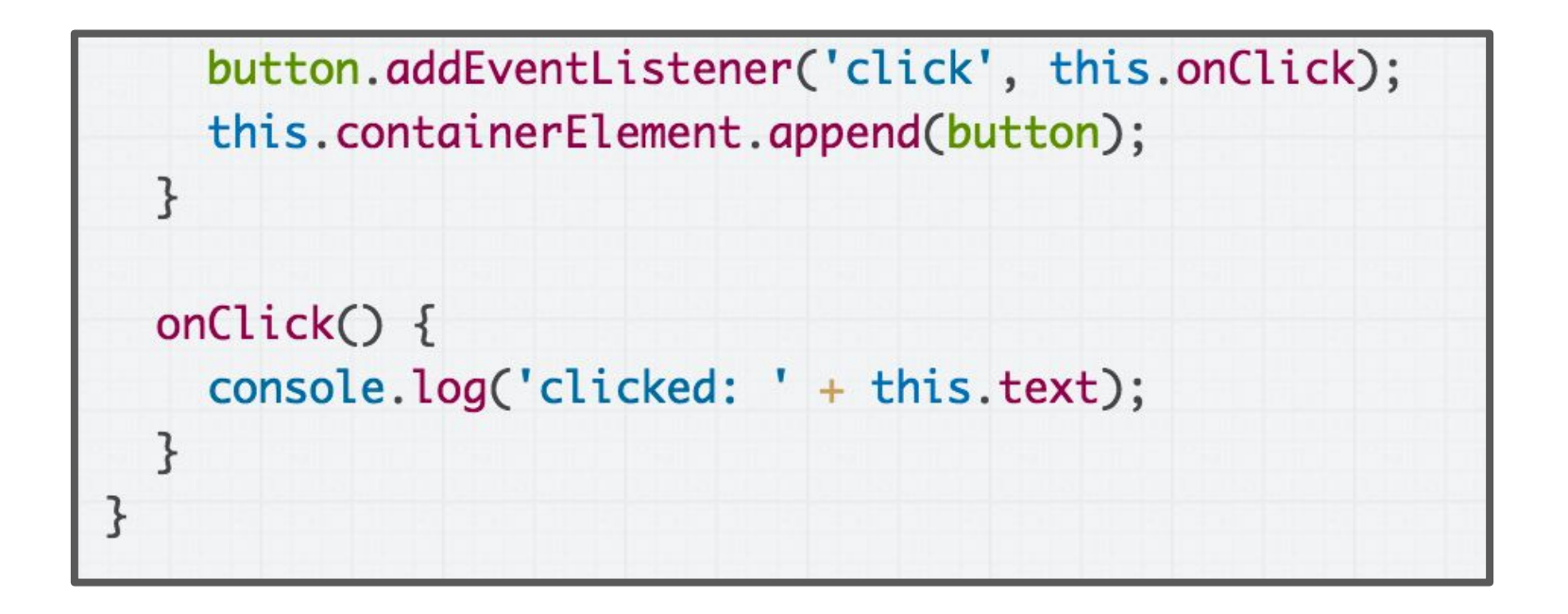

Specifically, because onClick is attached to the <button> via addEventListener...

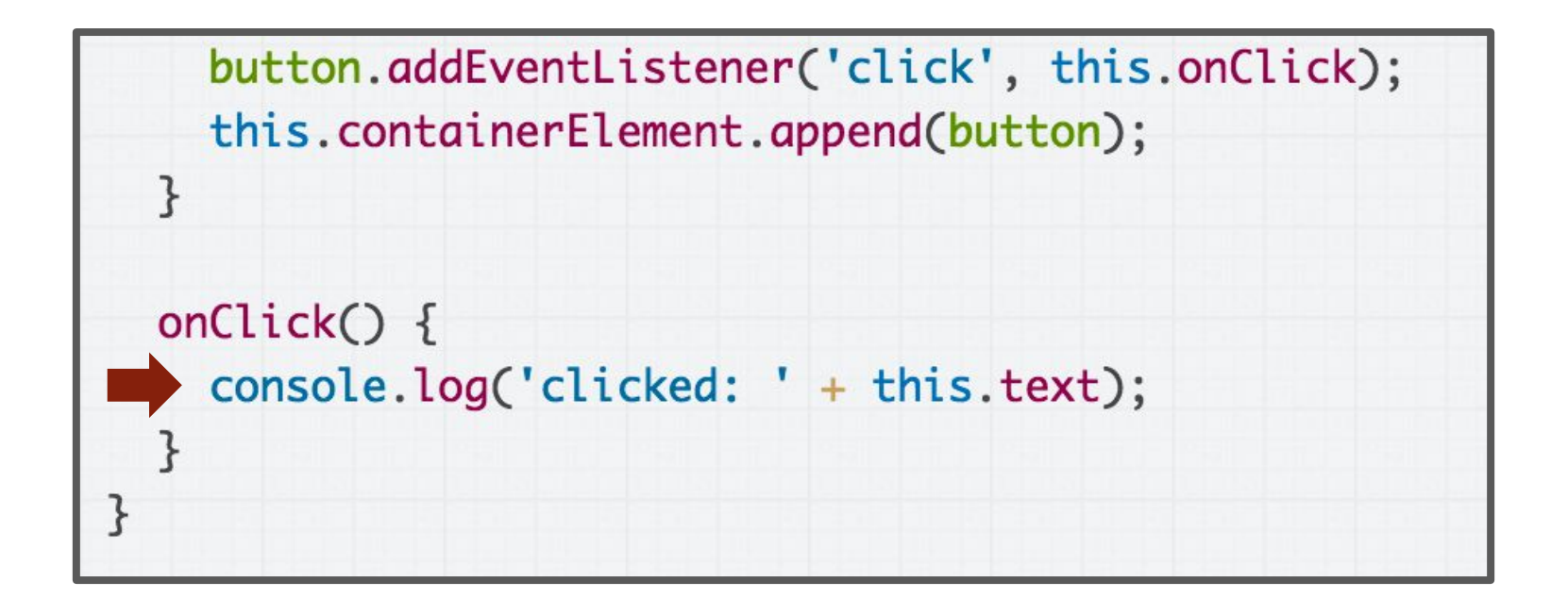

...we know the value of this will be the <button> element when the click event is fired and invokes onClick.

SinceHTMLButtonElement doesn't have a text property, this. text is undefined.

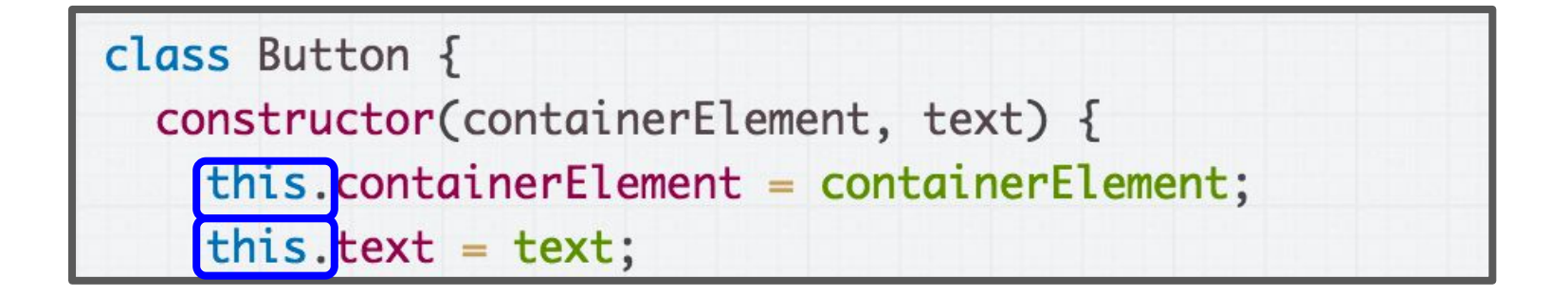

...

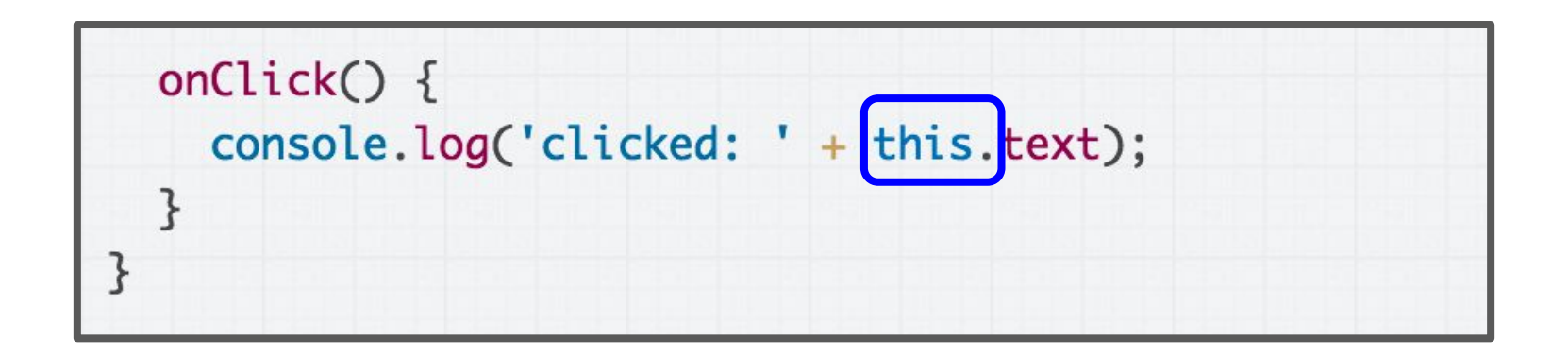

It'd be nice if we could set the value of "this" in onClick to be the Button object, like it is in the constructor.

#### "Bind" the value of this

class Button  $\{$ constructor(containerElement, text) {  $this. containerElement = containerElement;$ this.text =  $text;$  $this. onClick = this. on Click. bind(this);$ 

That is what this line of code does:

"Hey, use the current value of this in onClick" (And the current value of this is the new object, since we're in the constructor)

[CodePen](https://codepen.io/bee-arcade/pen/3635971ec4c5a8caa97d262922e5bc89) / [Live](https://codepen.io/bee-arcade/live/3635971ec4c5a8caa97d262922e5bc89)

#### bind in classes

```
construction() {
  const someValue = this;
  this.methodName = this.methodName.bind(someValue);
```
This is saying:

- Make a copy of *methodName*, which will be the exact same as *methodName* except this in *methodName* is always set to the someValue
- The value of someValue is this to bind(), which is the value of the new object since we are in the constructor

#### bind in classes

```
constructor() {
 this.methodName = this.methodName.bind(this);
\}
```
And of course, you don't need the intermediate someValue variable.

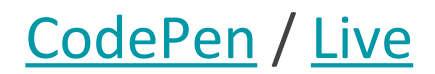

What were we trying to do again?

# Example: Buttons

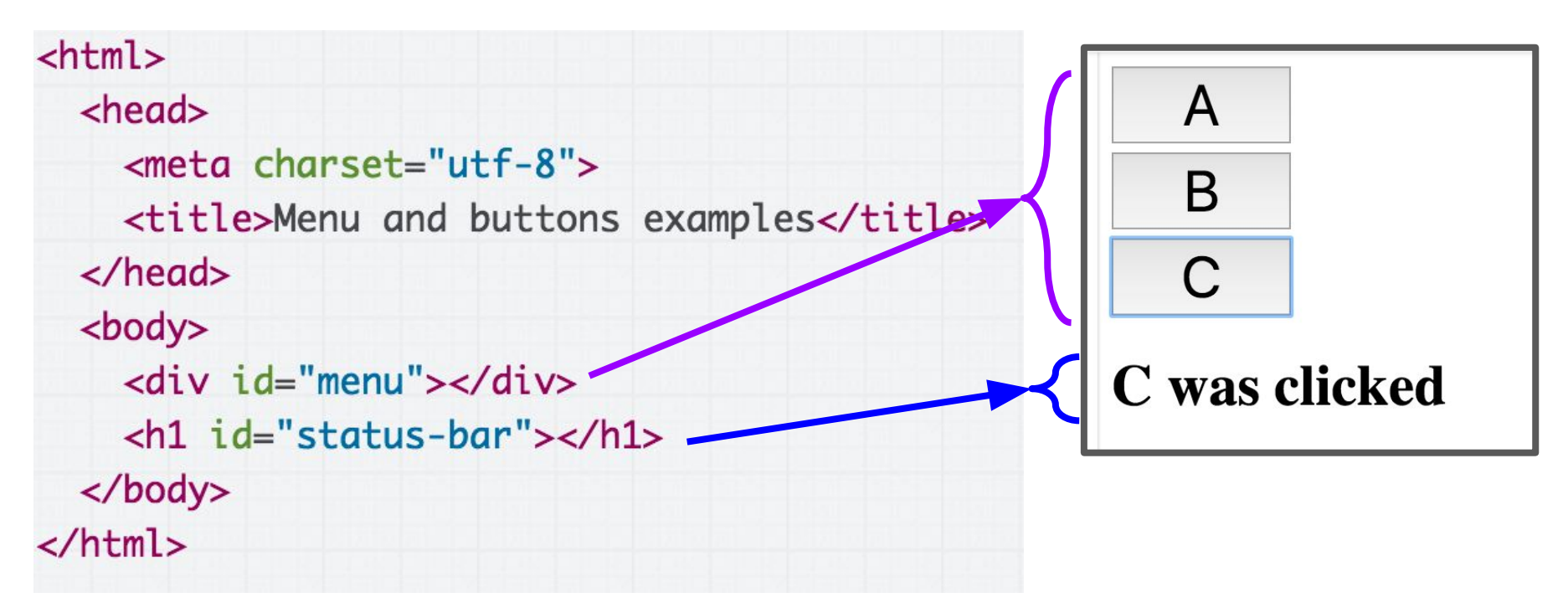

We want to:

- Fill the  $\langle \text{div} \text{ id} = "$  menu"> $\langle \text{div} \rangle$  with buttons A, B, and C
- Update the  $\langle h1 \rangle$  with the button that was clicked
- [Live example](https://codepen.io/bee-arcade/live/b0ae765cc6ccf3187c03afda2b2e085c)

# (Contrived) OO example

For practice, we'll write this using 2 classes:

#### Menu:

- Has an array of Buttons
- Also updates the <h1> with what was clicked

#### **Button**:

- Notifies Menu when clicked, so that Menu can update the  $\langle h1 \rangle$ 

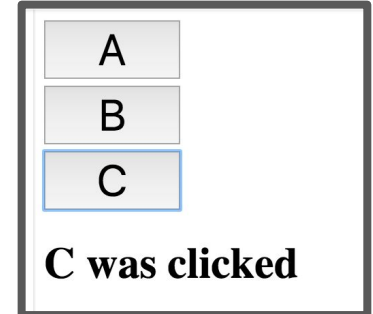

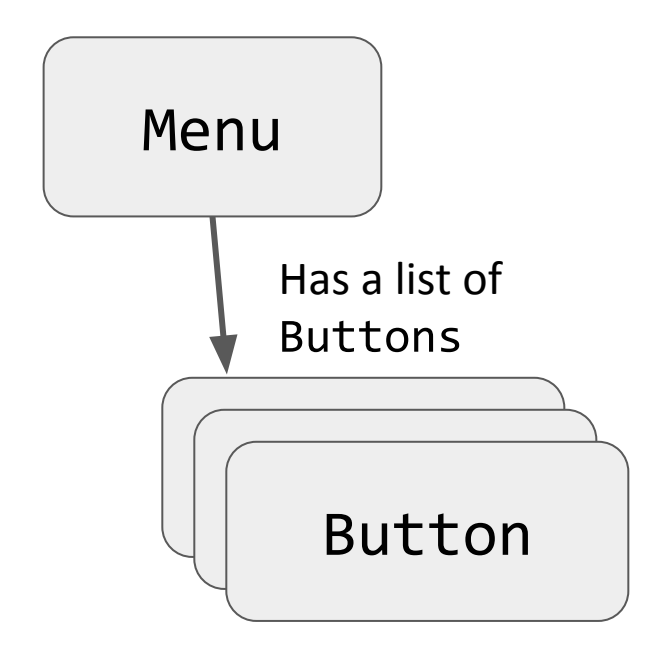

```
class Menu \{constructor() {
    this.buttonContainer = document.querySelector('#menu');
    this.statusBar = document.querySelector('#status-bar');
    this.buttons = [new Button(this.buttonContainer, 'A'),
      new Button(this.buttonContainer, 'B'),
      new Button(this.buttonContainer, 'C')
    J;
  \mathcal{F}ł
```
Partial solution: We create a Menu class, which creates the Buttons [\(CodePen](https://codepen.io/bee-arcade/pen/dbd02b9a9301acb969af0fa749168994))

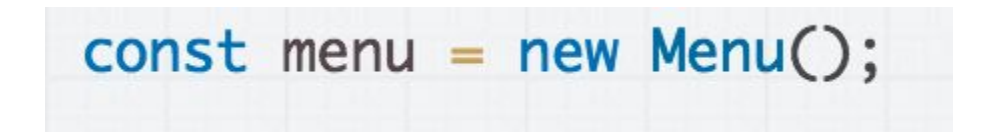

Then we create the Menu (and the menu creates the Buttons) when the page loads. ([CodePen\)](https://codepen.io/bee-arcade/pen/dbd02b9a9301acb969af0fa749168994)
#### Update Menu when Button clicked

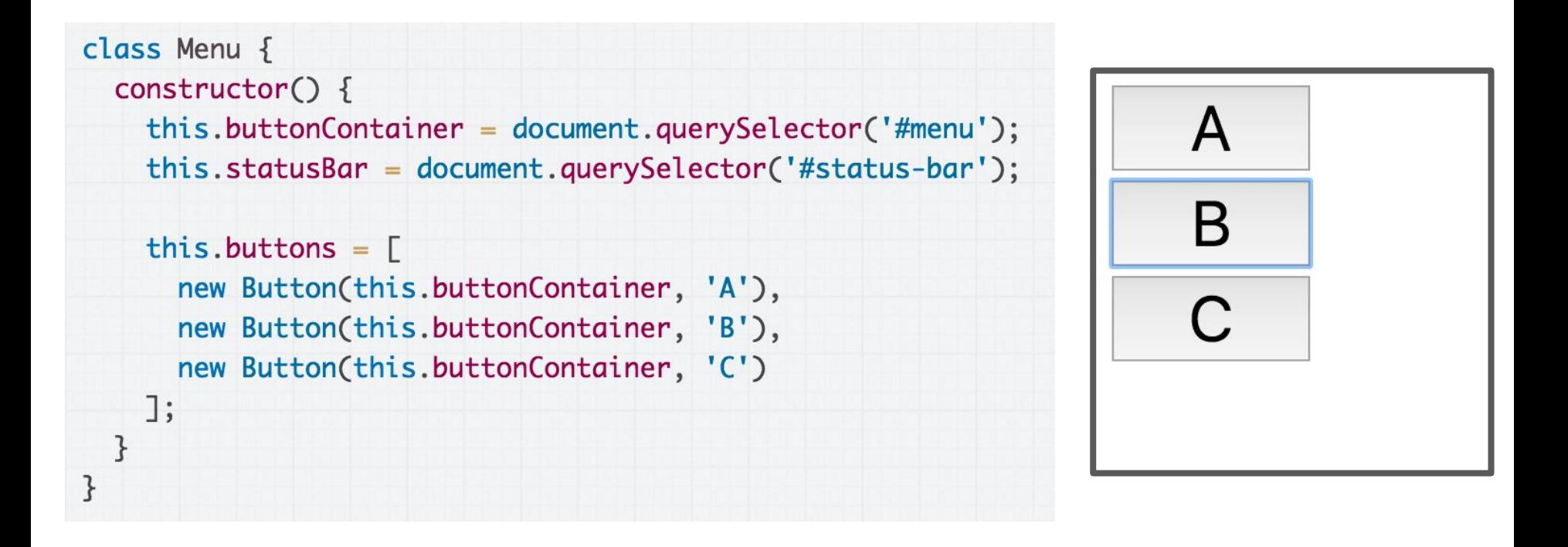

Our current Menu doesn't do much.

#### Update Menu when Button clicked

```
class Menu {
  constructor() {
                                                                         A
    this.buttonContainer = document.querySelector('#menu');
    this.statusBar = document.querySelector('#status-bar');
                                                                         B
    this.buttons = \Gammanew Button(this.buttonContainer, 'A'),
      new Button(this.buttonContainer, 'B'),
      new Button(this.buttonContainer, 'C')
                                                                     C was clicked
   \exists;
  \mathcal{F}1/222 How to call this?
  showButtonClicked(buttonName) {
    this.statusBar.textContent = buttonName + ' was clicked';ł
}
```
We want the Menu to update the <h1> when one of the Buttons are clicked. **How do we do this?** 

 $\mathcal{F}$ 

}

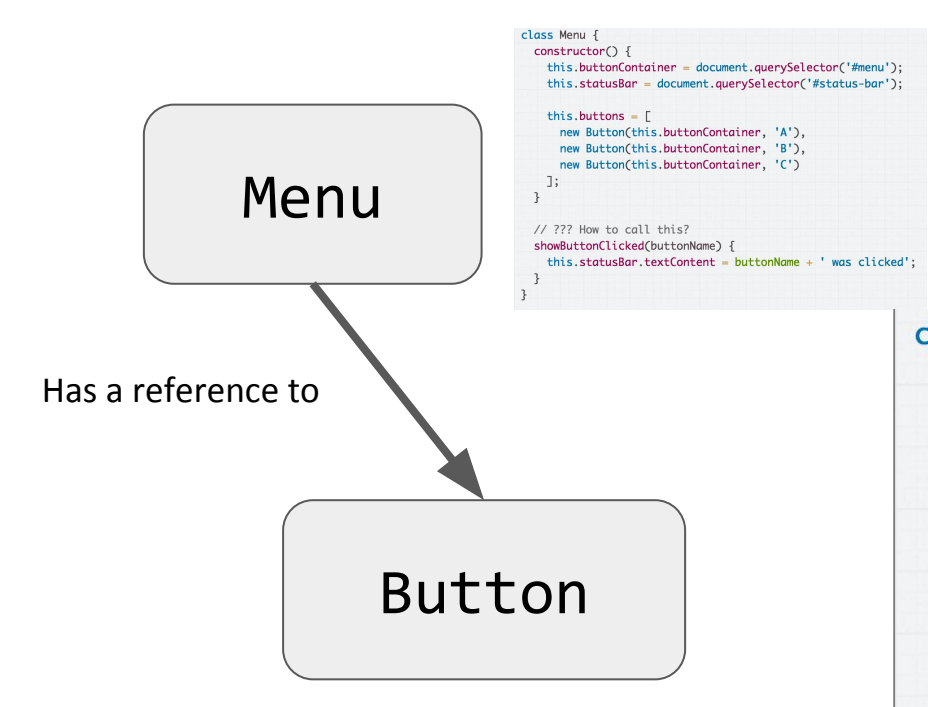

Button is the thing that knows it was clicked...

class Button { constructor(containerElement, text) { this.containerElement = containerElement; this.text =  $text$ ;

 $this.$  onClick =  $this.$  onClick.bind $(this);$ 

const button = document.createElement('button'); button.textContent = text; button.addEventListener('click', this.onClick); this.containerElement.append(button);

```
onClick() {
  console.log('clicked: ' + this.text);
```
constructor(containerElement, text) { this.containerElement = containerElement;

 $this. on Click = this. on Click. bind(this):$ const button = document.createElement('button');

console.log('clicked: ' + this.text);

button.addEventListener('click', this.onClick); this.containerElement.append(button);

this.text =  $text;$ 

on $Click()$  {

button.textContent = text:

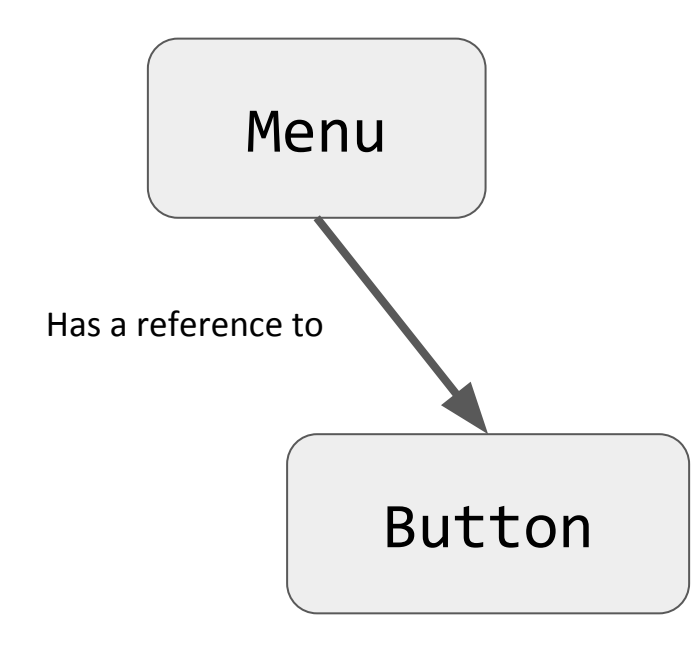

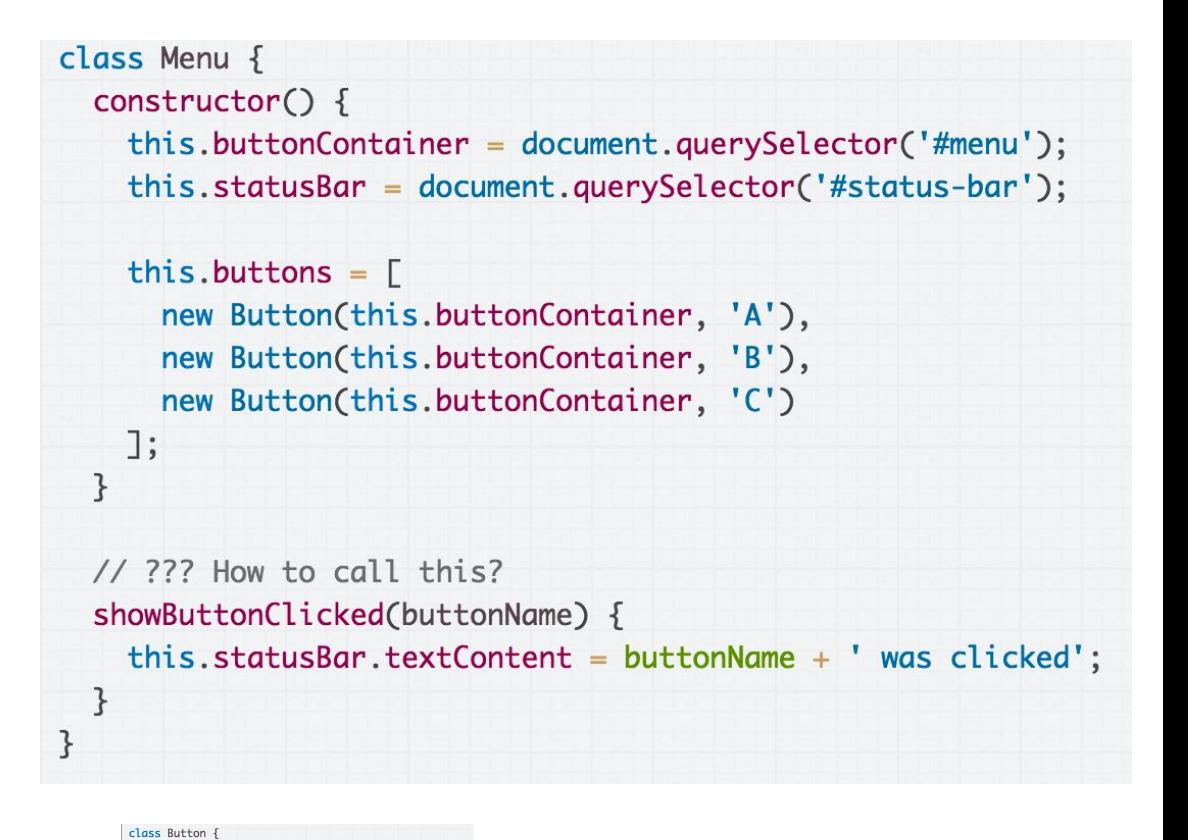

But Menu is the thing that can update the header.

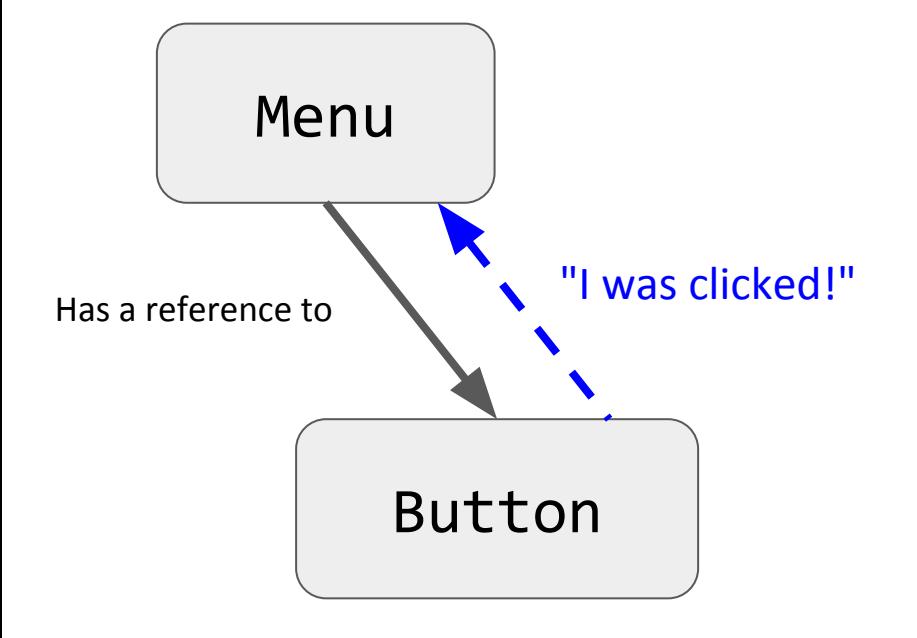

It needs to be possible for a Button to tell the Menu that it has been clicked.

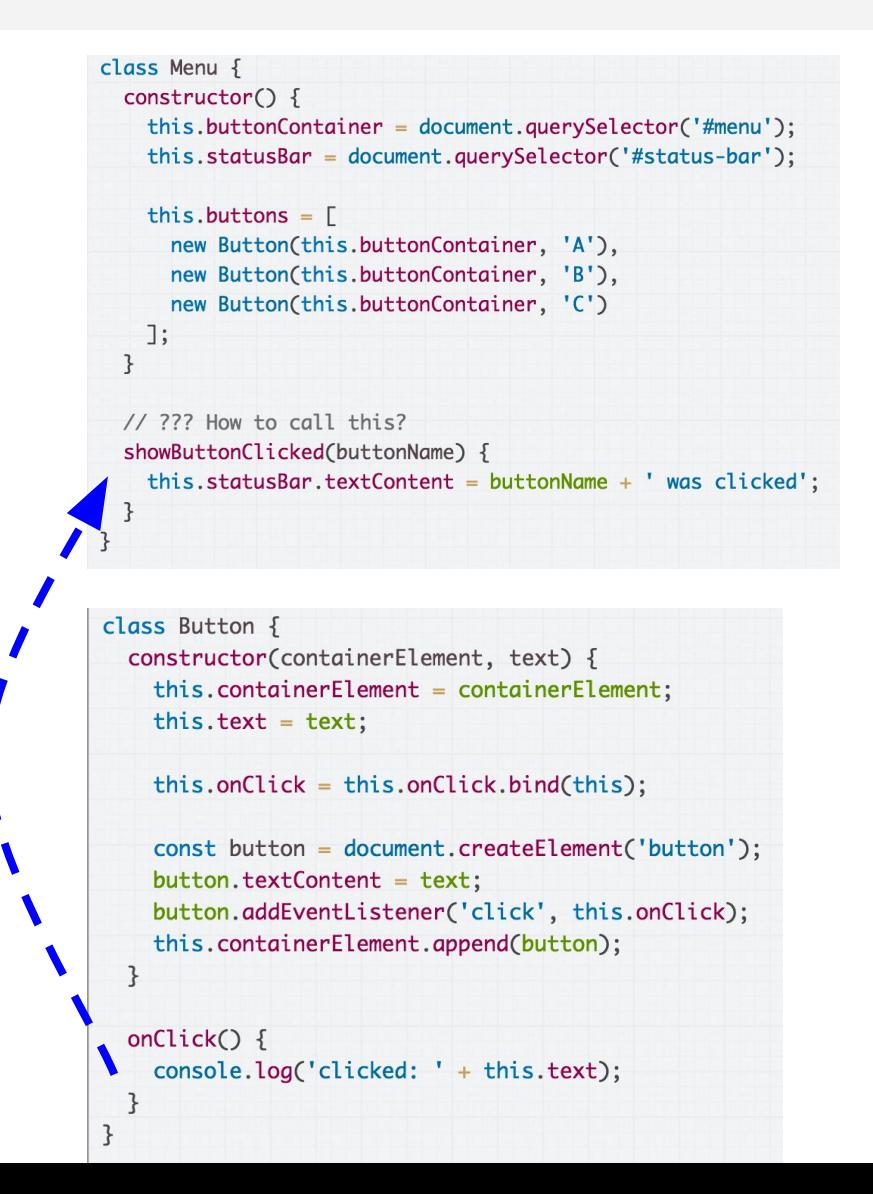

### One strategy for doing this: Custom events

### Custom Events

You can listen to and dispatch Custom Events to communicate between classes ([mdn](https://developer.mozilla.org/en-US/docs/Web/Guide/Events/Creating_and_triggering_events)):

 $const$  event = new CustomEvent( *eventNameString*, *optionalParameterObject*); element.addEventListener(*eventNameString*);

element.dispatchEvent(*eventNameString*);

### Custom Events on

CustomEvent **can only be listened to / dispatched on HTML elements,** and not on arbitrary class instances.

Therefore we are going to be adding/dispatching events on the **document** object, so that events can be globally listened to/dispatched.

document.addEventListener(*eventNameString*); document.dispatchEvent(eventNameString);

### Define a custom event

We'll define a custom event called 'button-click':

**Menu will listen for the event:** document.addEventListener( 'button-click', this.showButtonClicked);

**Button will dispatch the event:** document.dispatchEvent( new CustomEvent('button-click'));

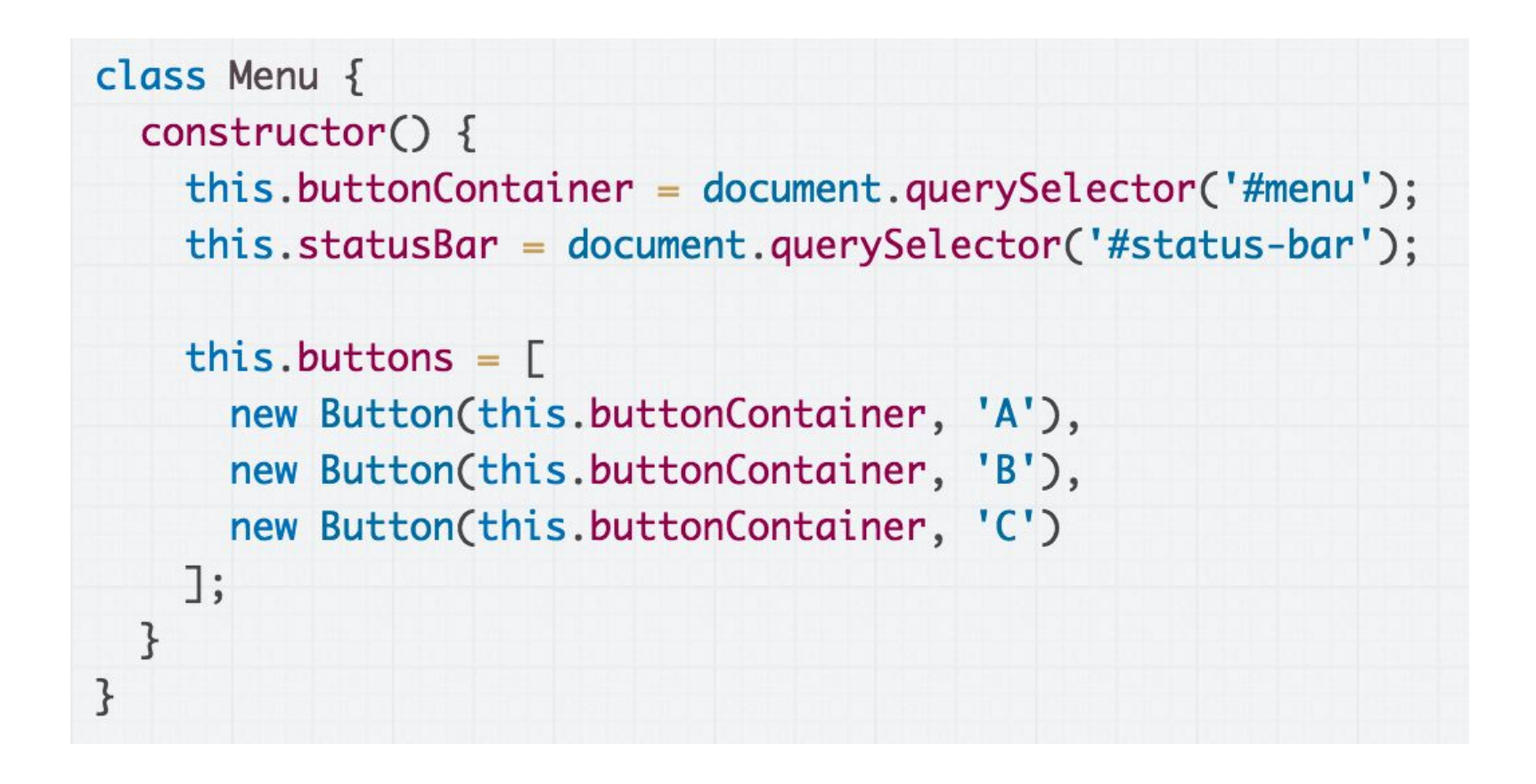

#### A first attempt: We should listen for the custom 'button-click' event in Menu.

```
class Menu \{constructor() \{this.buttonContainer = document.querySelector('#menu');
    this.statusBar = document.querySelector('#status-bar');
    this.showButtonClicked = this.showButtonClicked.bind(this);
    this.buttons = \Gammanew Button(this.buttonContainer, 'A'),
      new Button(this.buttonContainer, 'B'),
      new Button(this.buttonContainer, 'C')
    \exists:
    document.addEventListener('button-click', this.showButtonClicked);
  \mathcal{F}showButtonClicked(event) {
    console.log("Menu notified!");
    const buttonName = event.currentTarget.textContent;
    this.statusBar.textContent = buttonName + ' was clicked';}
}
```
A first attempt: Listen for the custom 'button-click' event in Menu. Note the call to bind! [\(CodePen](https://codepen.io/bee-arcade/pen/2b5ab50df0f693ad81e6816f190439e8?editors=0010))

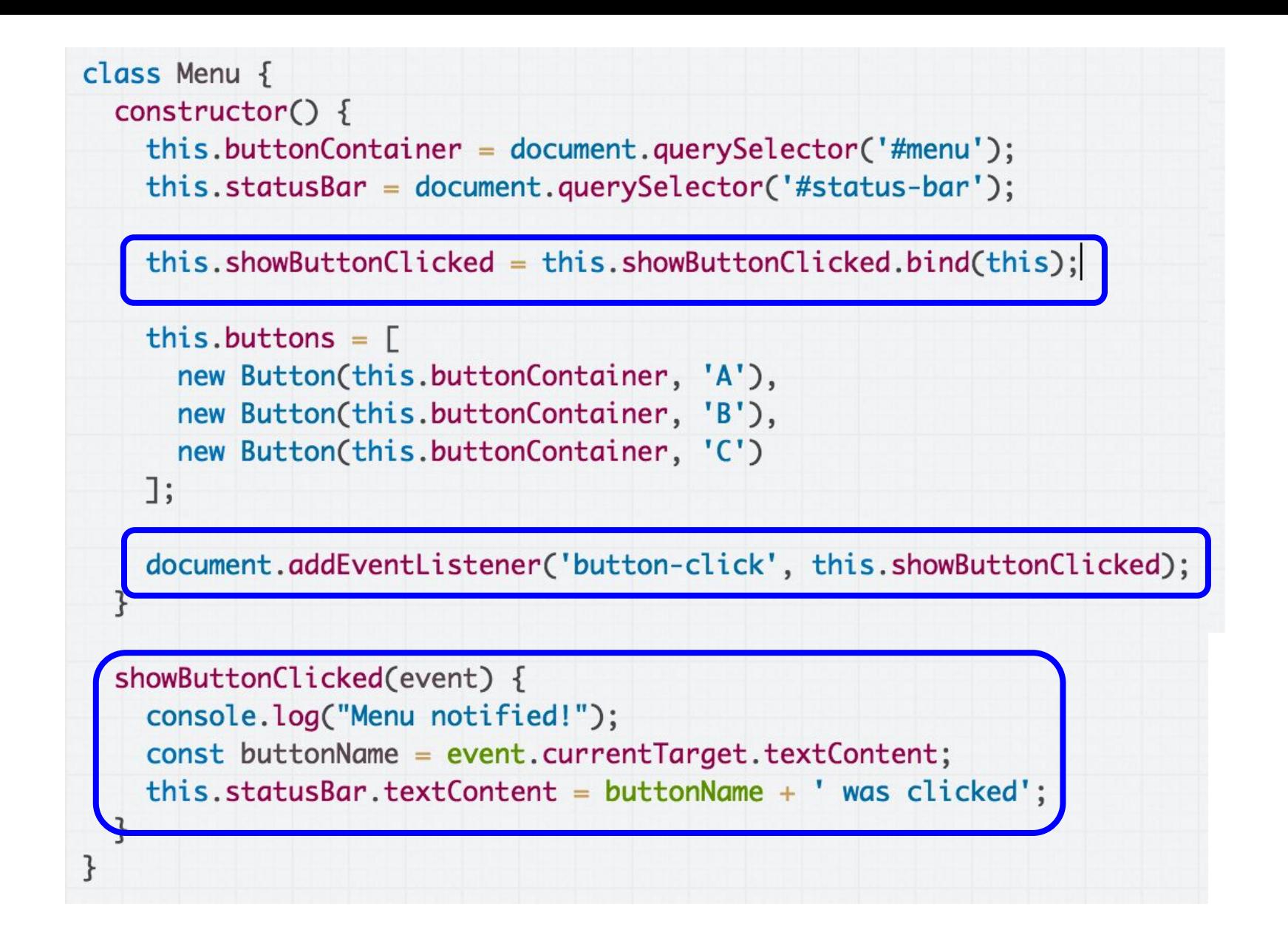

A first attempt: Listen for the custom 'button-click' event in Menu. Note the call to bind! [\(CodePen](https://codepen.io/bee-arcade/pen/2b5ab50df0f693ad81e6816f190439e8?editors=0010))

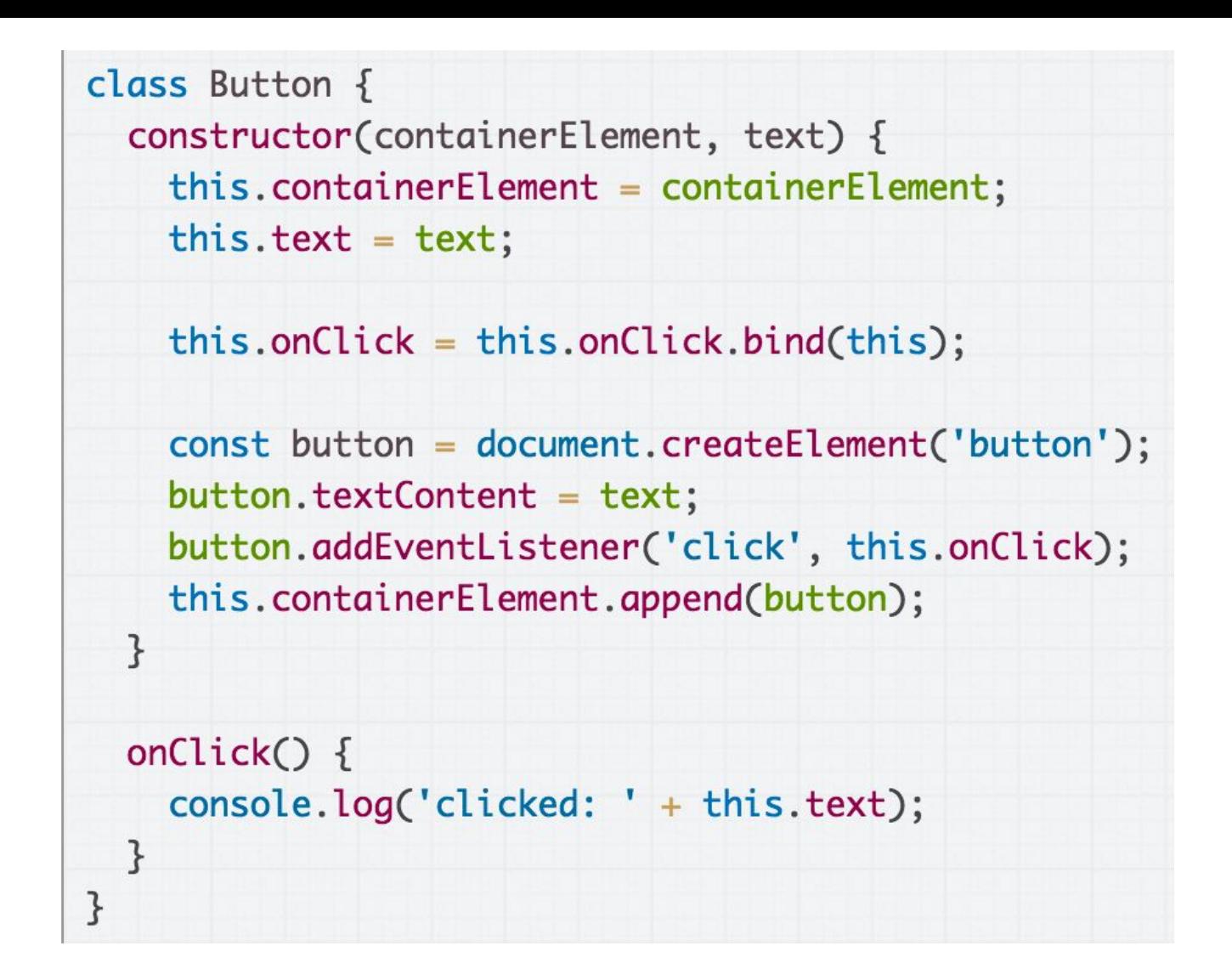

Then we want to dispatch the 'button-click' event in the onClick event handler in Button.

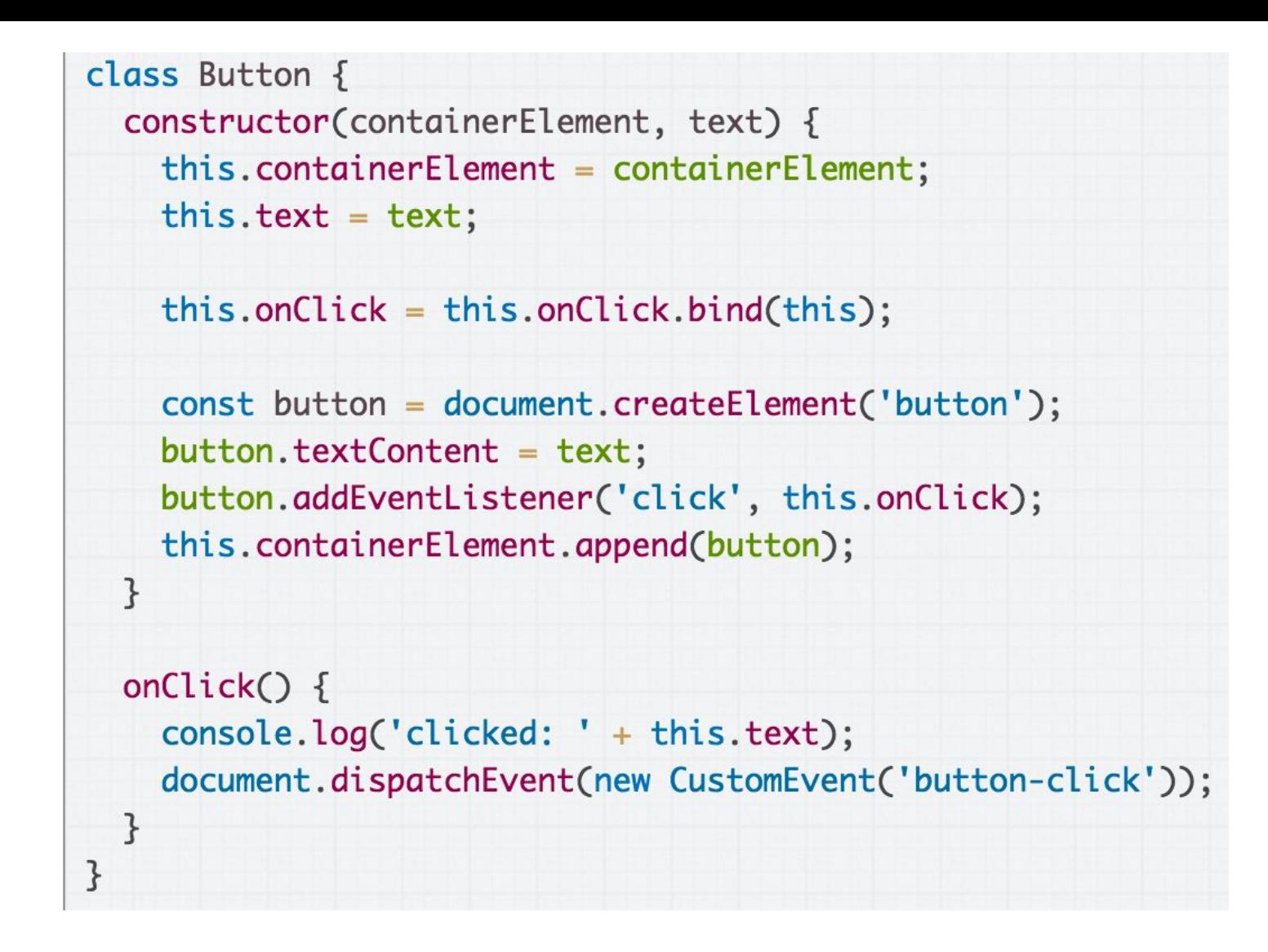

Dispatch the 'button-click' event in the onClick event handler in Button [\(CodePen](https://codepen.io/bee-arcade/pen/2b5ab50df0f693ad81e6816f190439e8?editors=0010)).

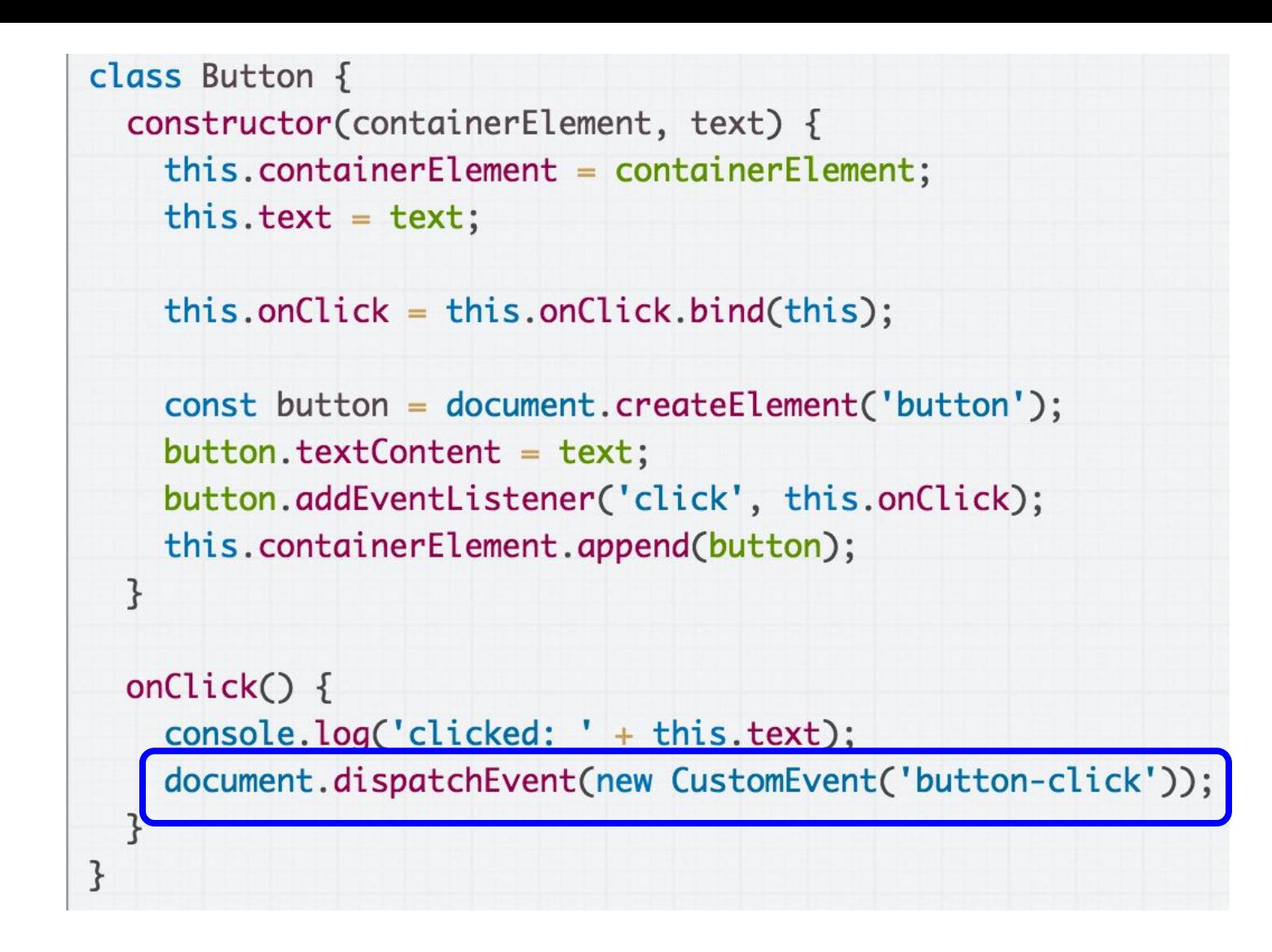

Dispatch the 'button-click' event in the onClick event handler in Button [\(CodePen](https://codepen.io/bee-arcade/pen/2b5ab50df0f693ad81e6816f190439e8?editors=0010)).

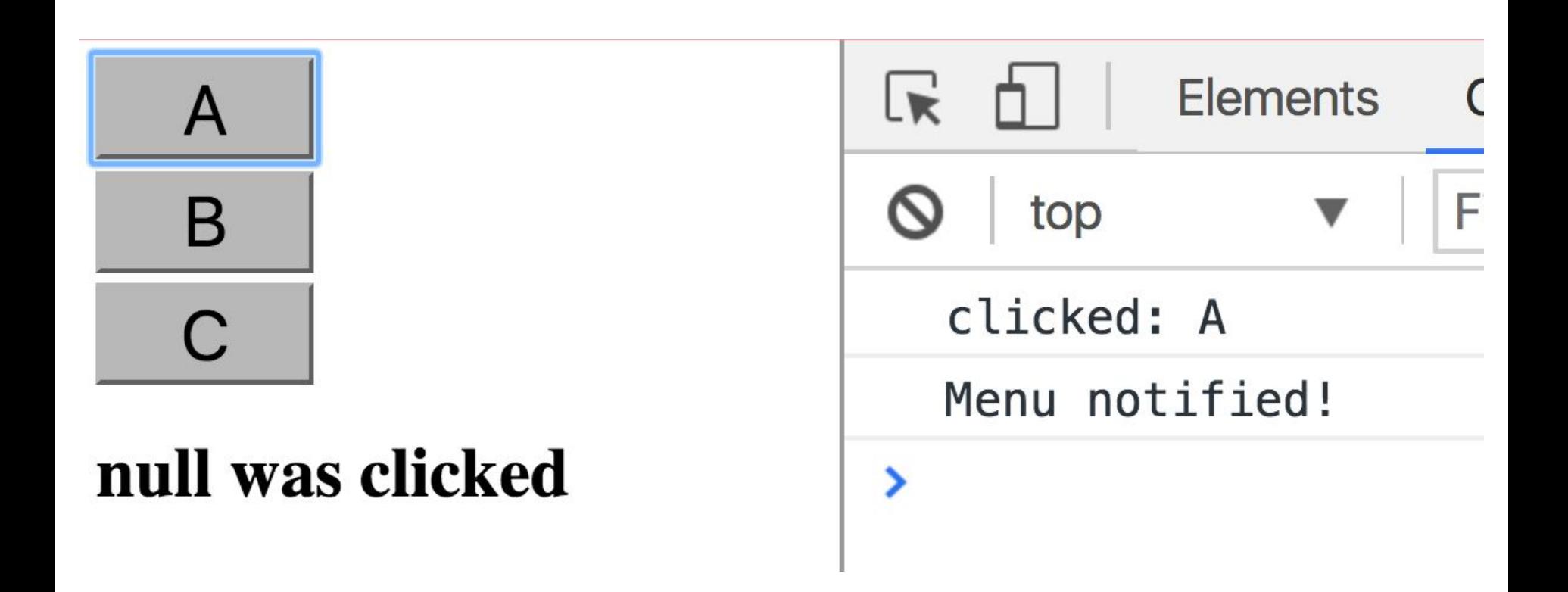

When we try it out, the event dispatching seems to work… but our output is "null was clicked" [\(CodePen](https://codepen.io/bee-arcade/pen/2b5ab50df0f693ad81e6816f190439e8?editors=0010) / [Live\)](https://codepen.io/bee-arcade/live/2b5ab50df0f693ad81e6816f190439e8)

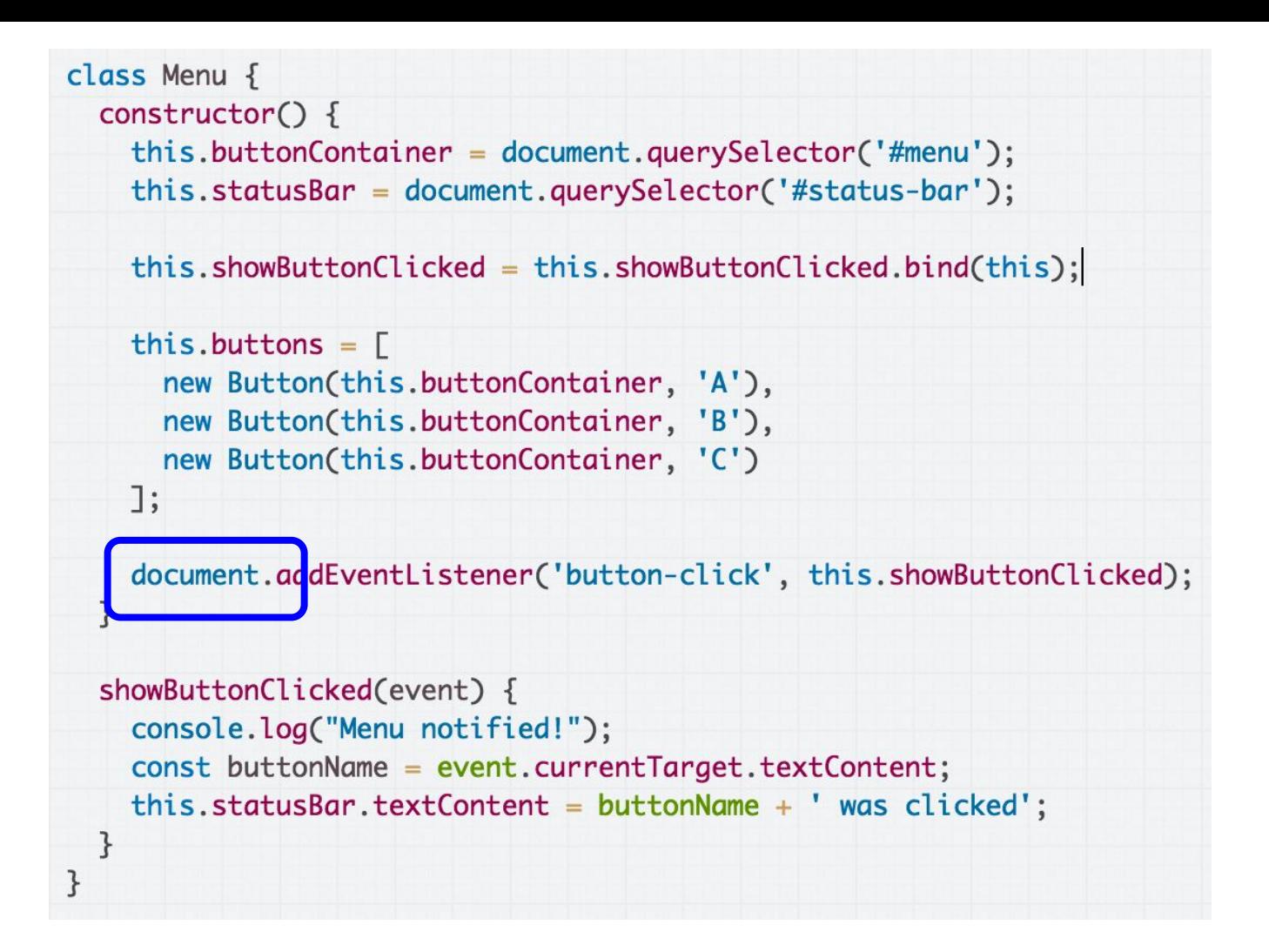

The problem is we are adding custom event listeners to document, meaning event. current Target is going to be document, and not <br/>button>

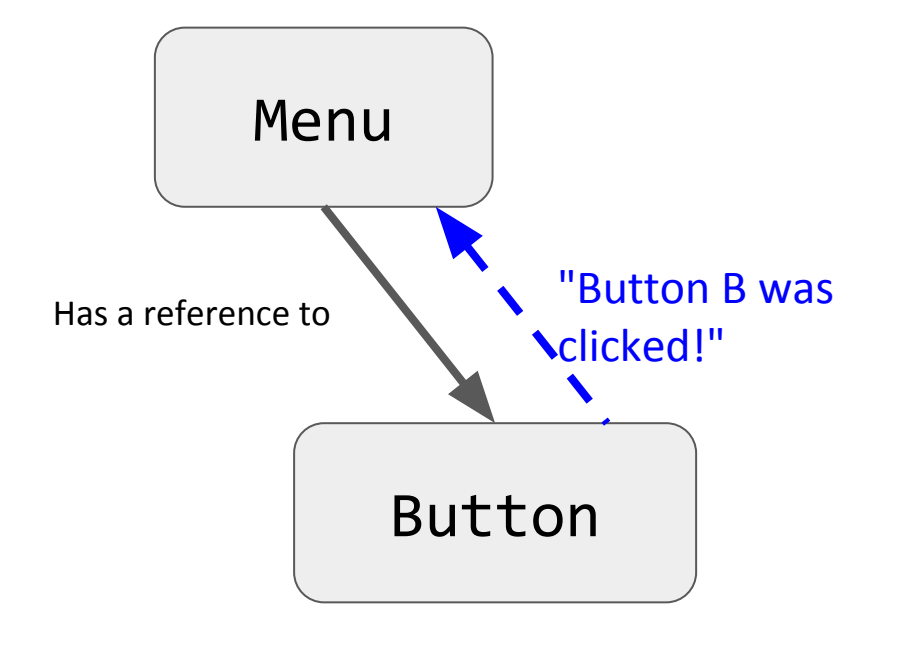

Menu knows some button was clicked… How do we tell the Menu which button was clicked?

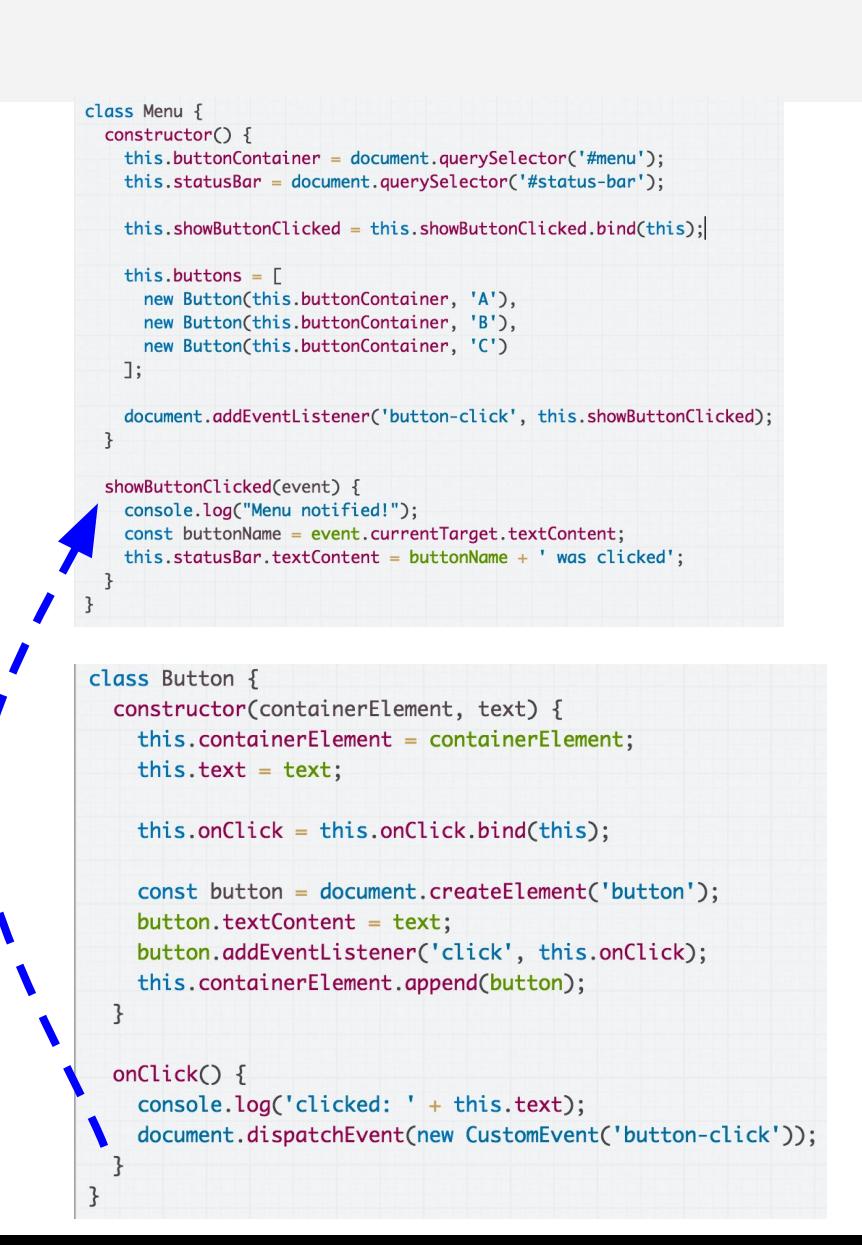

### CustomEvent parameters

You can add a parameter to your CustomEvent:

- Create an object with a detail property
- The value of this detail property can be whatever you'd like.

```
onClick() \{const eventInfo = \{buttonName: this.text
  \};
  document.dispatchEvent(
      new CustomEvent('button-clicked', { detail: eventInfo }));
}
```
### CustomEvent parameters

You can add a parameter to your CustomEvent:

- The event handler for your CustomEvent will be able to access this detail property via Event. detail

```
document.addEventListener('button-clicked', this.showButtonClicked);
\overline{\mathbf{z}}showButtonClicked(event) {
  this.statusBar.textContent = event.detail.buttonName + ' was clicked';
}
```
### [Finished CodePen](https://codepen.io/bee-arcade/pen/b0ae765cc6ccf3187c03afda2b2e085c?editors=0010)

### Recall:

Over the last few weeks, we've been using **functions** as a parameter to addEventListener:

dragon.addEventListener( 'pointerdown', onDragStart);

image.addEventListener( 'click', this. openPresent);

**Q: How does this actually work?**

#### **Functions in JavaScript are objects.**

- They can be saved in variables
- They can be passed as parameters
- They have properties, like other objects
- They can be defined without an identifier

(This is also called having **[first-class functions](https://en.wikipedia.org/wiki/First-class_function)**, i.e. functions in JavaScript are "first-class" because they are treated like any other variable/object.)

#### **Functions in JavaScript are objects.**

- They can be saved in variables
- They can be passed as parameters
- They have properties, like other objects
- They can be defined without an identifier

(This is also called having **[first-class functions](https://en.wikipedia.org/wiki/First-class_function)**, i.e. functions in JavaScript are "first-class" because they are treated like any other variable/object.)

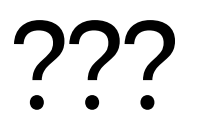

#### **Functions in JavaScript are objects.**

- They can be saved in variables
- They can be passed as parameters
- They have properties, like other objects
- They can be defined without an identifier

(This is also called having **[first-class functions](https://en.wikipedia.org/wiki/First-class_function)**, i.e. functions in JavaScript are "first-class" because they are treated like any other variable/object.)

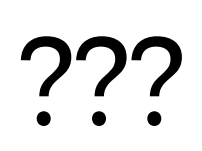

Isn't there like… a fundamental difference between "code" and "data"?

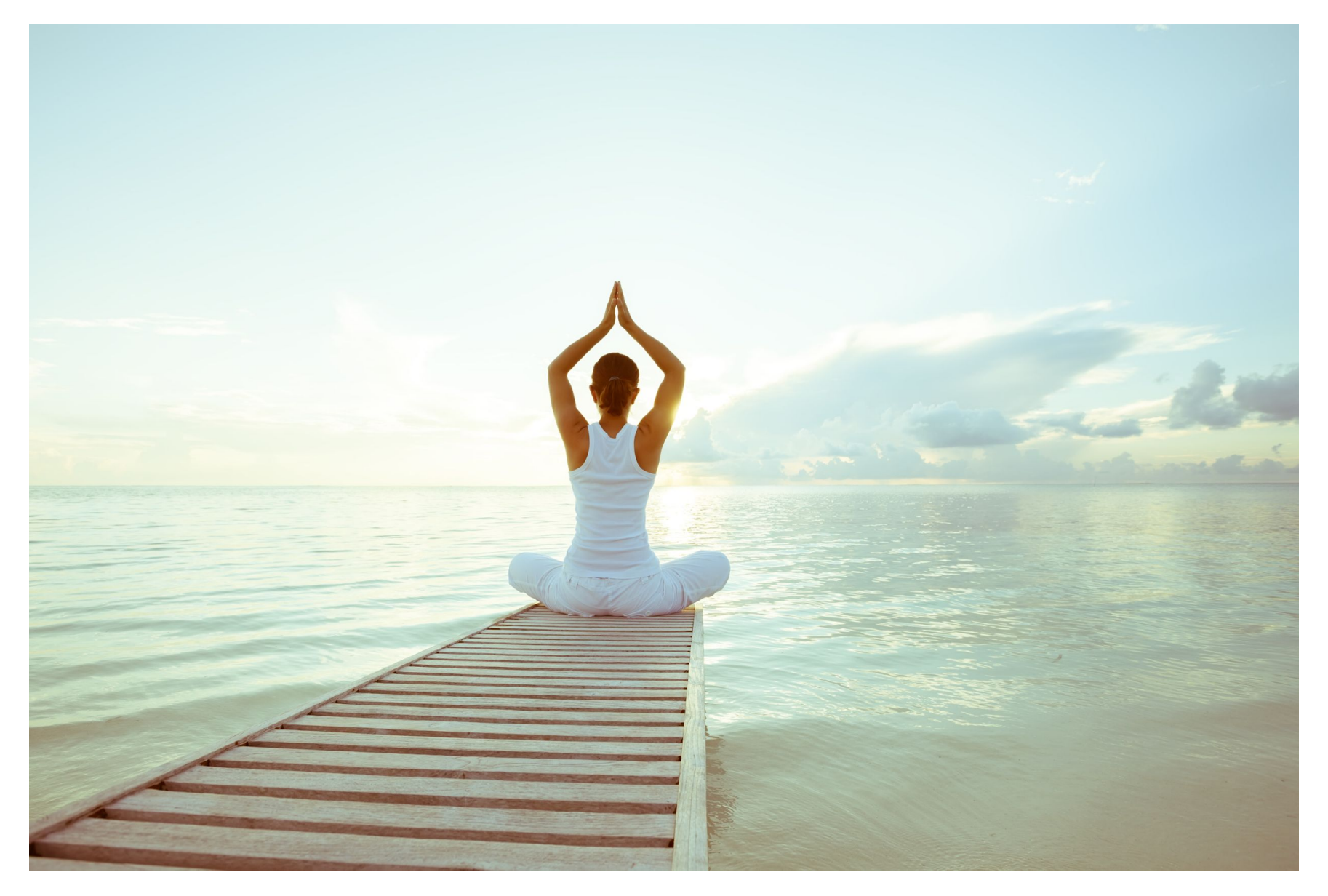

Be prepared to let go of some assumptions you had about programming languages.

Let's take it all the way back to first principles...

## Back to the veeeeery basics

#### **What is code?**

- A list of instructions your computer can execute
- Each line of code is a **statement**

#### **What is a function?**

- A labeled group of **statements**
- The statements in a function are executed when the function is invoked

#### **What is a variable?**

- A labeled piece of **data**

## Recall: Objects in JS

Objects in JavaScript are sets of property-value pairs:

```
const bear = {
  name: 'Ice Bear',
  hobbies: ['knitting', 'cooking', 'dancing']
\} ;
```
- Like any other value, Objects can be saved in **variables.**
- Objects can be passed as parameters to functions

## Back to the veeeeery basics

#### **What is code?**

- A list of instructions your computer can execute
- Each line of code is a **statement**

#### **What is a function?**

- A labeled group of **statements**
- The statements in a function are executed when the function is invoked

**What is a variable?**

- A labeled piece of **data**

What could it mean for a function to be an object, i.e. a kind of data?

## Function variables

You can declare a function in several ways:

```
function myFunction(params) {
\}
```

```
const myFunction = function(params) {
\}
```

```
const myFunction = (\text{params}) => {
\};
```
## Function variables

```
function myFunction(params) {
\}const myFunction = function(params) {
\};
const myFunction = (params) => {
\};
```
Functions are invoked in the same way, regardless of how they were declared:

```
myFunction();
```

```
const x = 15;
let y = true;
```

```
const greeting = function() {
  console.log('hello, world');
\}
```

$$
\bullet \text{const x = 15;}
$$
  

$$
\text{let y = true;}
$$

```
const greeting = function() {
  console.log('hello, world');
\}
```
#### **In the interpreter's memory:**

X

15

```
const x = 15;
let y = true;
```

```
const greeting = function() {
  console.log('hello, world');
\}
```
#### **In the interpreter's memory:**

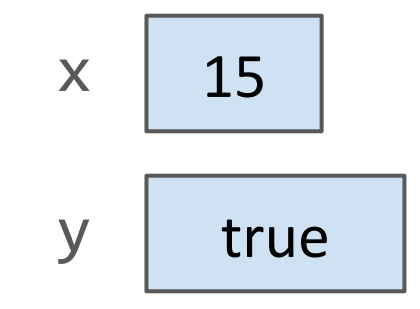

const  $x = 15$ ;  $let y = true;$ 

```
\bullet const greeting = function() {
   console.log('hello, world');
 \}
```
#### **In the interpreter's memory:**

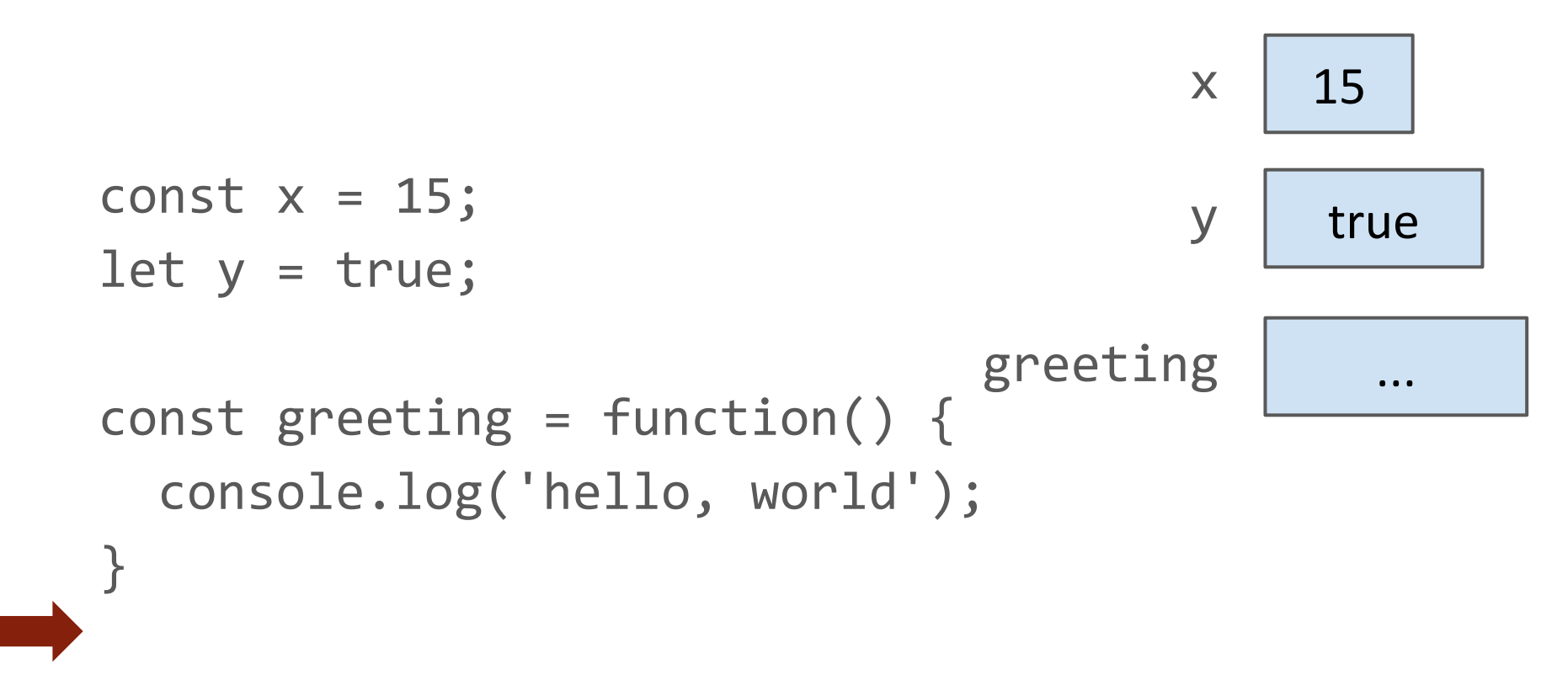

"A function in JavaScript is an object of type Function" What this really means:

- When you declare a function, there is an object of type Function that gets created alongside the labeled block of executable code.

# **Function properties**

```
const greeting = function() {
  console.log('hello, world');
}
```
console.log(greeting.name); console.log(greeting.toString());

When you declare a function, you create an object of type Function, which has properties like:

- name
- toString

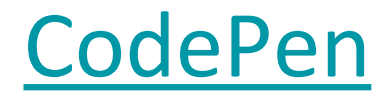

### **Function properties**

```
const greeting = function() {
  console.log('hello, world');
\}
```

```
greeting.call();
```
**Function objects also have a call method, which** invokes the underlying executable code associated with this function object.

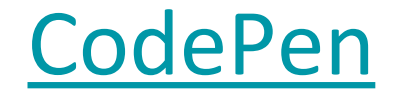

### Function properties

```
const greeting = function() {
  console.log('hello, world');
}
```

```
greeting. call();
greeting();
```
- () is an operation on the Function object [\(spec](http://www.ecma-international.org/ecma-262/6.0/#sec-function-calls))
- When you use the () operator on a Function object, it is calling the object's  $call()$  method, which in turn executes the function's underlying code

# Code vs Functions

#### **Important distinction:**

- Function, the executable code
	- A group of instructions to the computer
- Function[,](https://developer.mozilla.org/en-US/docs/Web/JavaScript/Reference/Global_Objects/Function) the object
	- A JavaScript object, i.e. a set of property-value pairs
	- Function objects have executable code associated with them
	- This executable code can be invoked by
		- *-* functionName(); or
		- *- functionName*

# **Note:** Function is special

Only Function objects have executable code associated with them.

- Regular JS objects **cannot** be invoked
- Regular JS objects **cannot** be given executable code
	- I.e. you can't make a regular JS object into a callable function

```
const bear = {
  name: 'Ice Bear',
  hobbies: ['knitting', 'cooking', 'dancing']
\};
\textsf{bean}(); // error!
                     S ► Uncaught TypeError: bear is not a function
```
# Function Objects vs Objects

```
function sayHello() \{console.log('Ice Bear says hello');
\}const bear = \{name: 'Ice Bear',
  hobbies: ['knitting', 'cooking', 'dancing'],
  greeting: sayHello
\};
bear.greeting();
                                          CodePen
```
But you can give your object Function properties and then invoke those properties.

# Function Objects vs Objects

```
function sayHello() \{console.log('Ice Bear says hello');
\}const bear = \{name: 'Ice Bear',
  hobbies: ['knitting', 'cooking', 'dancing'],
  greeting: sayHello
\};
bear.greeting();
                                          CodePen
```
The greeting property is an object of Function type.

# Why do we have Function objects?!

### **Callbacks**

Function objects **really** come in handy for event-driven programming!

```
function onDragStart(event) {
}
dragon.addEventListener('pointerdown', onDragStart);
```
Because every function declaration creates a object, we can pass Functions as parameters to other functions.

# Simple, contrived example

```
function greetings(greeterFunction) {
  greeterFunction();
\mathcal{E}const worldGreeting = function() {
  console.log('hello world');
\};
const hawaiianGreeting = () \Rightarrow {
  console.log('aloha');
\};
greetings(worldGreeting);
greetings(hawaiianGreeting);
```

```
function greetings(greeterFunction) {
 greeterFunction();
```

```
const worldGreeting = function() {
  console.log('hello world');
\};
```
const hawaiianGreeting =  $() \Rightarrow$  { console.log('aloha');  $\}$ ;

greetings(worldGreeting); greetings(hawaiianGreeting);

}

This example is really contrived! Aside from addEventListener, when would you ever want to pass a Function as a parameter?

#### [CodePen](https://codepen.io/bee-arcade/pen/cff88343de4655069e157f094cccf247?editors=0011)

# A real example: Callbacks

Another way we can communicate between classes is through [callback functions](https://en.wikipedia.org/wiki/Callback_(computer_programming)):

- **Callback**: A function that's passed as a parameter to another function, usually in response to something.

# Callback: Present example

Let's have Presents communicate with App via callback parameter: [\(CodePen attempt\)](https://codepen.io/bee-arcade/project/editor/XErMkA/)

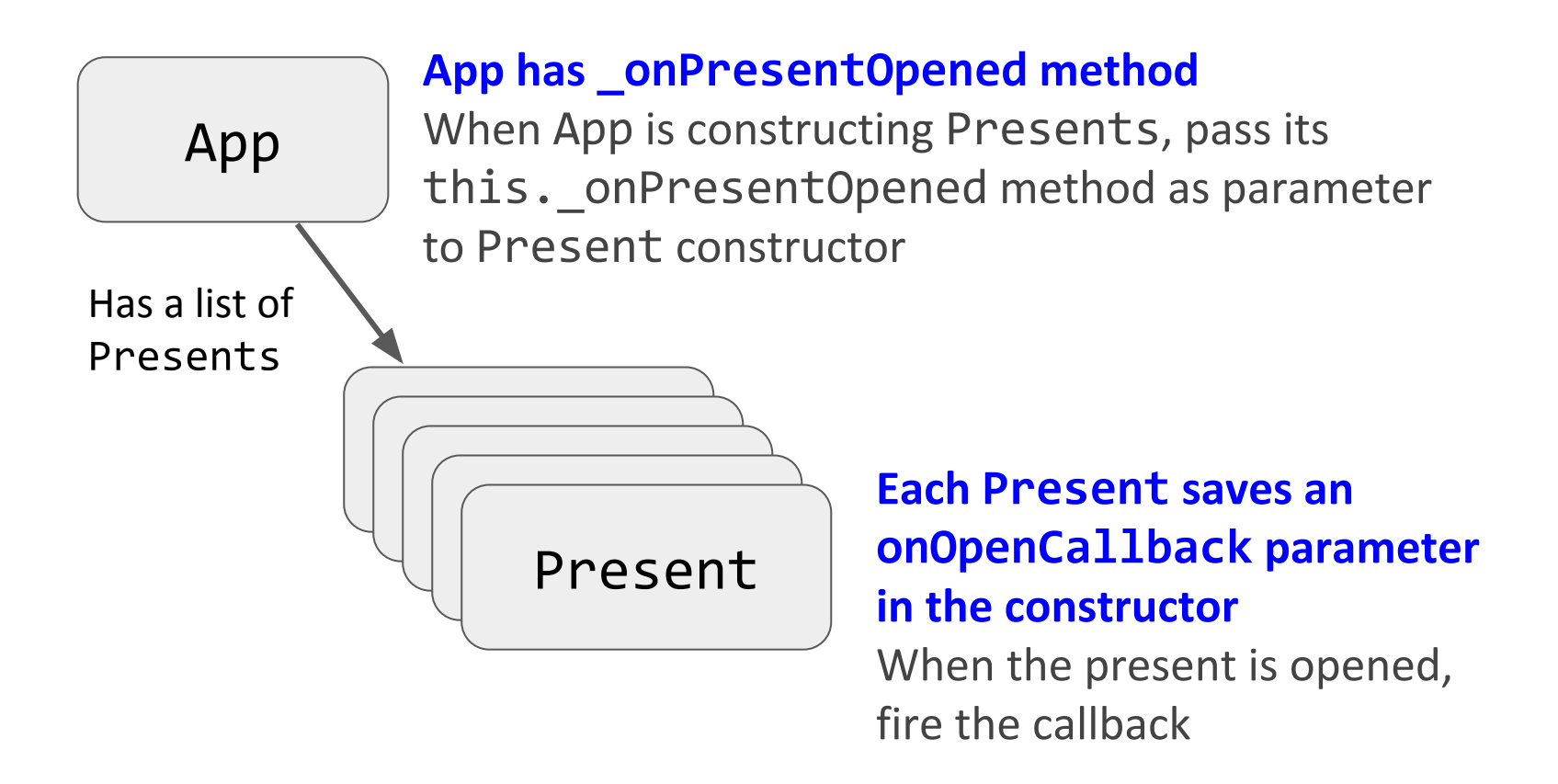

### this in event handler

app. js:21 **8** • Uncaught TypeError: Cannot read property 'length' of undefined at Present. onPresentOpened [as onOpenCallback] (app.js:21) at Present. openPresent (present.js:20)

Say, it's another error in our event handler...

#### this in a method

# this in a method

```
function sayHello() \{console.log(this.name + ' says hello');
}
const bear = \{name: 'Ice Bear',
  hobbies: ['knitting', 'cooking', 'dancing'],
  greeting: sayHello
\};
\text{beam.greeting});
```
[CodePen](https://codepen.io/bee-arcade/pen/b0c1f3c17814ba31d99c1e72a46b46e2?editors=1011)

When we use this in a function that is not being invoked by an event handler, **this is set to the object on which the method is called.**

# this in a method

```
function sayHello() {
 console.log(this.name + ' says hello');
\}const bear = \{name: 'Ice Bear',
 hobbies: ['knitting', 'cooking', 'dancing'],
 greeting: sayHello
\} ;
bear.greeting();
                                   Filter
         top
    Ice Bear says hello
```

```
function sayHello() {
  console.log(this.name + ' says hello');
}
const bear = \{name: 'Ice Bear',
  hobbies: ['knitting', 'cooking', 'dancing'],
  greeting: sayHello
\};
bear.greeting();
const mario = \{name: 'Mario',
  helloFunction: bear.greeting
\ddagger:
mario.helloFunction();
```
**What is the output of the code above?** ([CodePen](https://codepen.io/bee-arcade/pen/b0c1f3c17814ba31d99c1e72a46b46e2?editors=1011))

```
function sayHello() {
  console.log(this.name + ' says hello');
}
const bear = \{name: 'Ice Bear',
  hobbies: ['knitting', 'cooking', 'dancing'],
  greeting: sayHello
\};
bear.greeting();
const mario = \{name: 'Mario',
  helloFunction: bear.greeting
\ddagger:
mario.helloFunction();
```
Ice Bear says hello Mario says hello

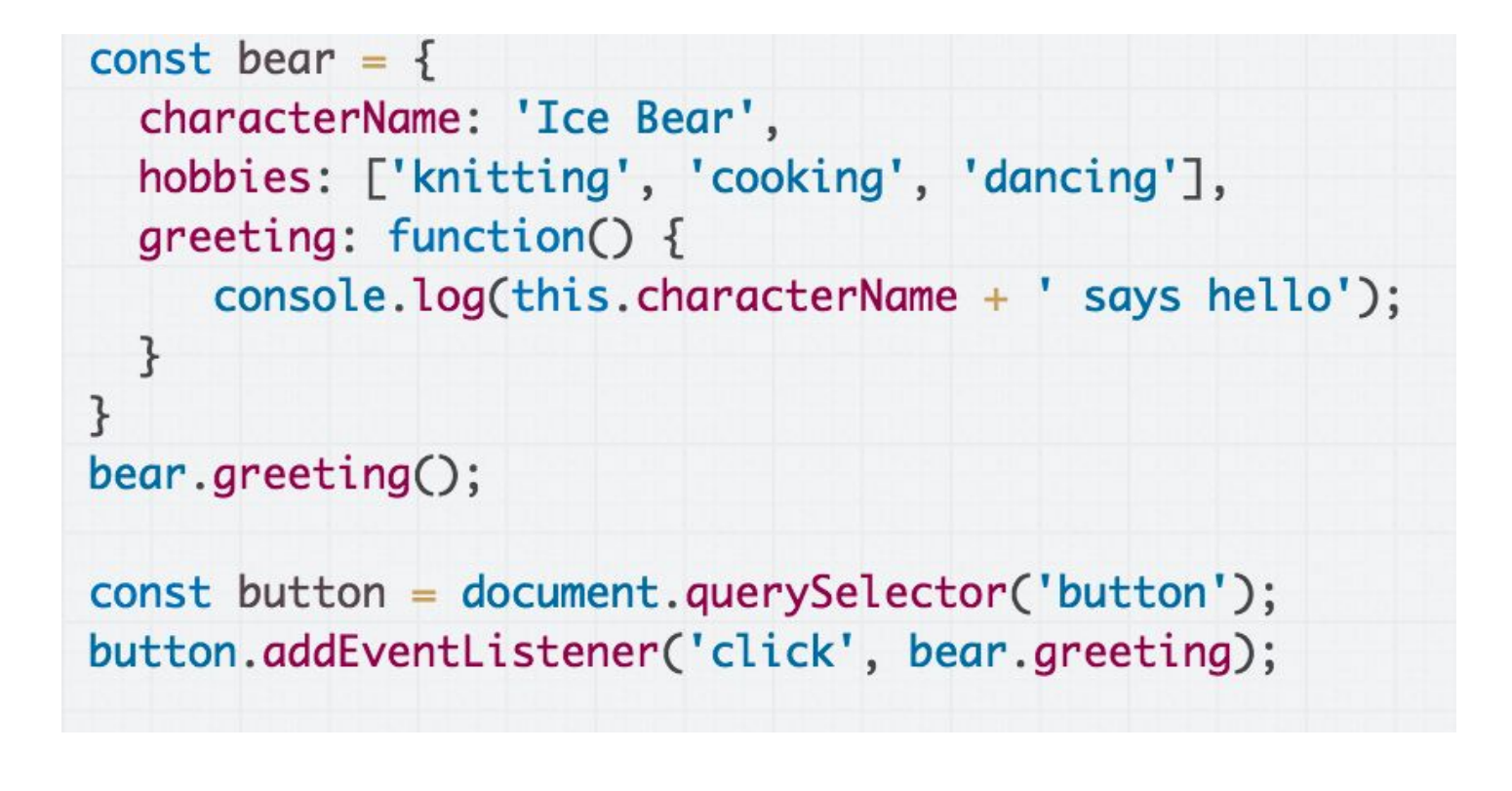

**What is the output of the code above, if we click the button?** ([CodePen](https://codepen.io/bee-arcade/pen/d214bea753753099d49774157b98a71b?editors=0011))

<button>Bear, say hi!</button>

Bear, say hi!

```
const bear = {
  characterName: 'Ice Bear',
  hobbies: ['knitting', 'cooking', 'dancing'],
  greeting: function() {
     console.log(this.characterName + ' says hello');
  }
ł
\text{beam}.\text{greeting}:
const button = document.querySelector('button');
button.addEventListener('click', bear.greeting);
```
<button>Bear, say hi!</button>

Bear, say hi!

Ice Bear says hello undefined says hello

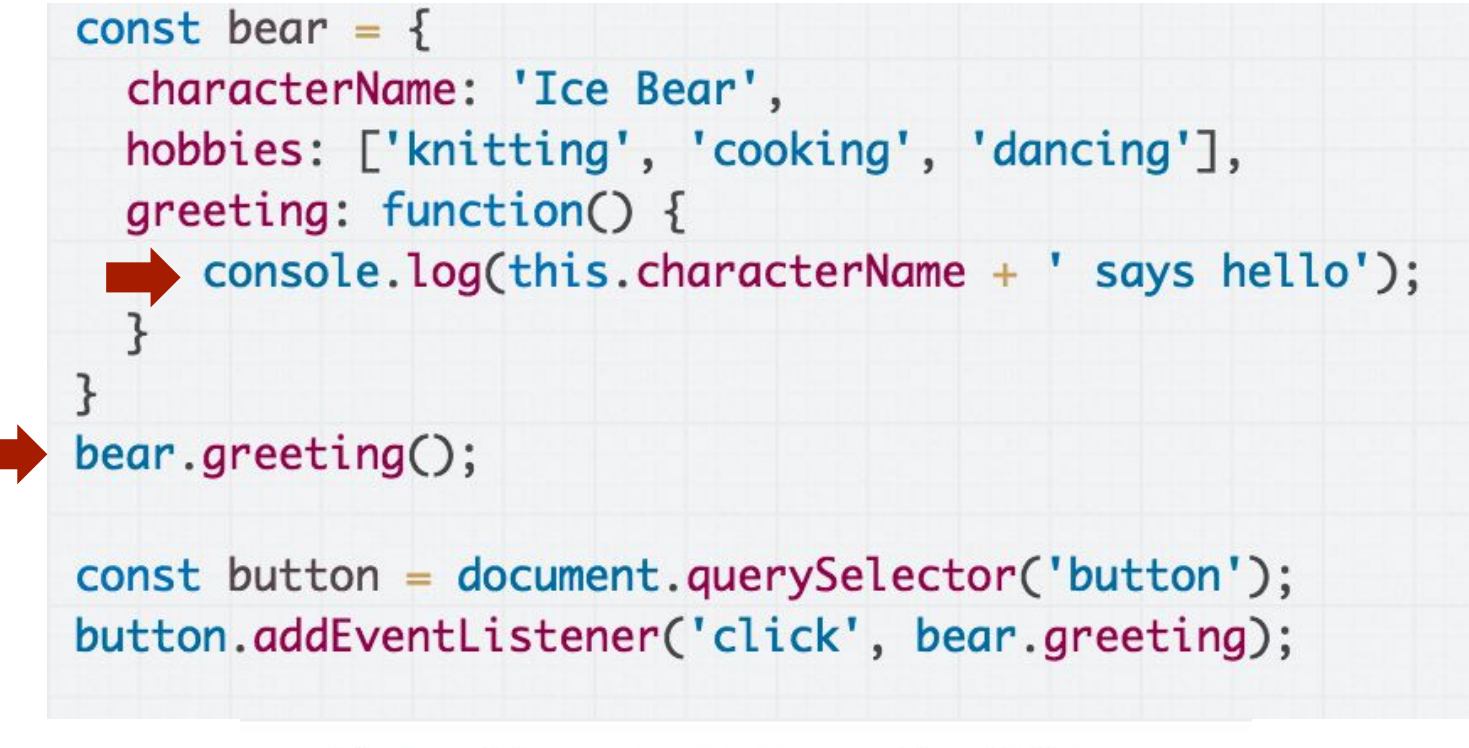

#### Ice Bear says hello

When called as a method, the value of this is the object on which the method was called.

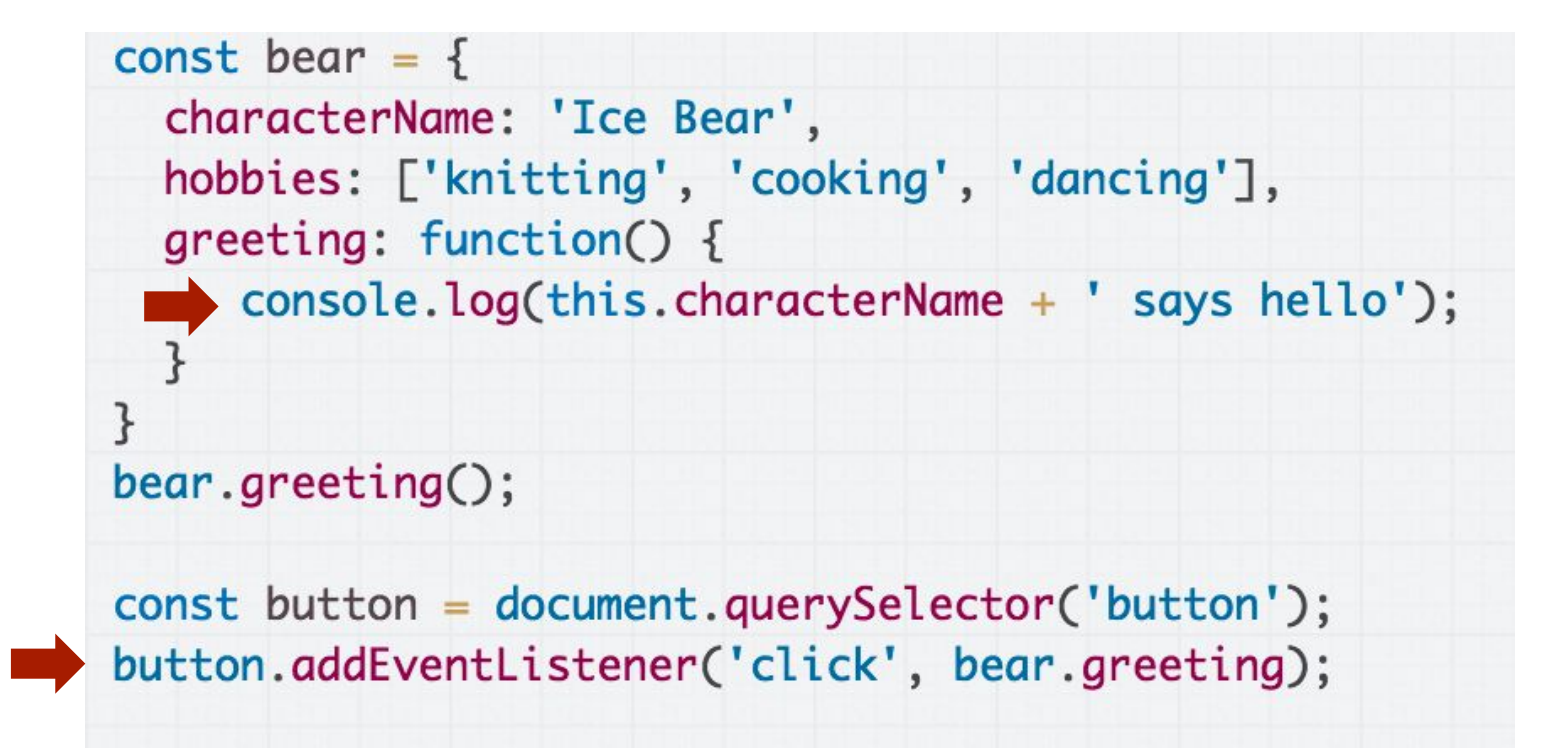

#### undefined says hello

But when called from an event handler, this is the DOM object to which the event was attached. Since <button> doesn't have a characterName

property, we see "undefined says hello"

# bind, revisited

- this is a **parameter** to passed to every function in JavaScript.
- JavaScript assigns this to be a different value depending on how it is used.
	- When called as a **method**, this is the object on which the method was called
	- When called from an **event handler**, this is the DOM element on which the event handler was attached

# bind, revisited

someFunction.bind(valueOfThis);

The  $bind()$  method:

- Returns a new function that is a copy of *someFunction*
- But in this new function, this is always set to *valueOfThis*, no matter how the function is invoked

#### bind in classes

```
construction() {
  const someValue = this;
  this.methodName = this.methodName.bind(someValue);
```
This is saying:

- Make a copy of *methodName*, which will be the exact same as *methodName* except this in *methodName* is always set to the someValue
- The value of someValue is this to bind(), which is the value of the new object since we are in the constructor

#### bind in classes

```
constructor() {
 this.methodName = this.methodName.bind(this);
\}
```
And of course, you don't need the intermediate someValue variable.

#### Callback: Present example

app. js:21 **◎ ▶ Uncaught TypeError: Cannot read** property 'length' of undefined at Present. onPresentOpened [as onOpenCallback] (app.js:21) at Present. openPresent (present.js:20)

We can fix this error message by binding the method:

#### [CodePen solution](https://codepen.io/bee-arcade/project/editor/XqGzeD/)